АНО ВО «Межрегиональный открытый социальный институт»

ОДОБРЕНО на заседании кафедры информационной **УТВЕРЖДЕНО** на заседании Совета факультета экономики и информационной безопасности безопасности Протокол заседания кафедры<br>№ 10« 30» исале 20 / г. Протокол заседания Совета факультета Зав. кафедрой информационной безопасности дуса Т.М. Гусакова Декан факультета экономики и информационной безопасности Т.А. Сафина РАБОЧАЯ ПРОГРАММА Основы электронного бизнеса по дисциплине (наименование) образовательная программа 38.03.05 Бизнес-информатика, «Электронный бизнес» очная, заочная форма обучения гейеральный директор ООО Emp ПРОГРАММА РАЗРАБОТАНА Компания "Цитрус", <u>канд.</u> техн. наук (должность, Ф. И. О., ученая степень, звание автора(ов) программы) Йошкар-Ола, 2018

## **Содержание**

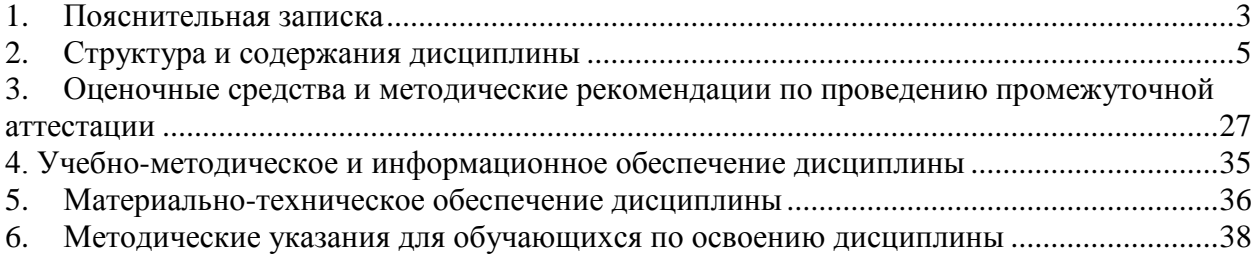

#### **1. Пояснительная записка**

<span id="page-2-0"></span>**Цель изучения дисциплины:** формирование у студентов теоретических знаний и практических навыков закономерностей, характеризующих хозяйственную деятельность фирм в электронной коммерции.

## **Место дисциплины в учебном плане:**

Предлагаемый курс относится к базовой части образовательной программы 38.03.05 Бизнес-информатика. Электронный бизнес.

**Дисциплина «Основы электронного бизнеса» обеспечивает овладение следующими компетенциями:**

продолжает формирование общекультурной компетенции:

способностью использовать основы экономических знаний в различных сферах деятельности (ОК-3) – 5/4 этап

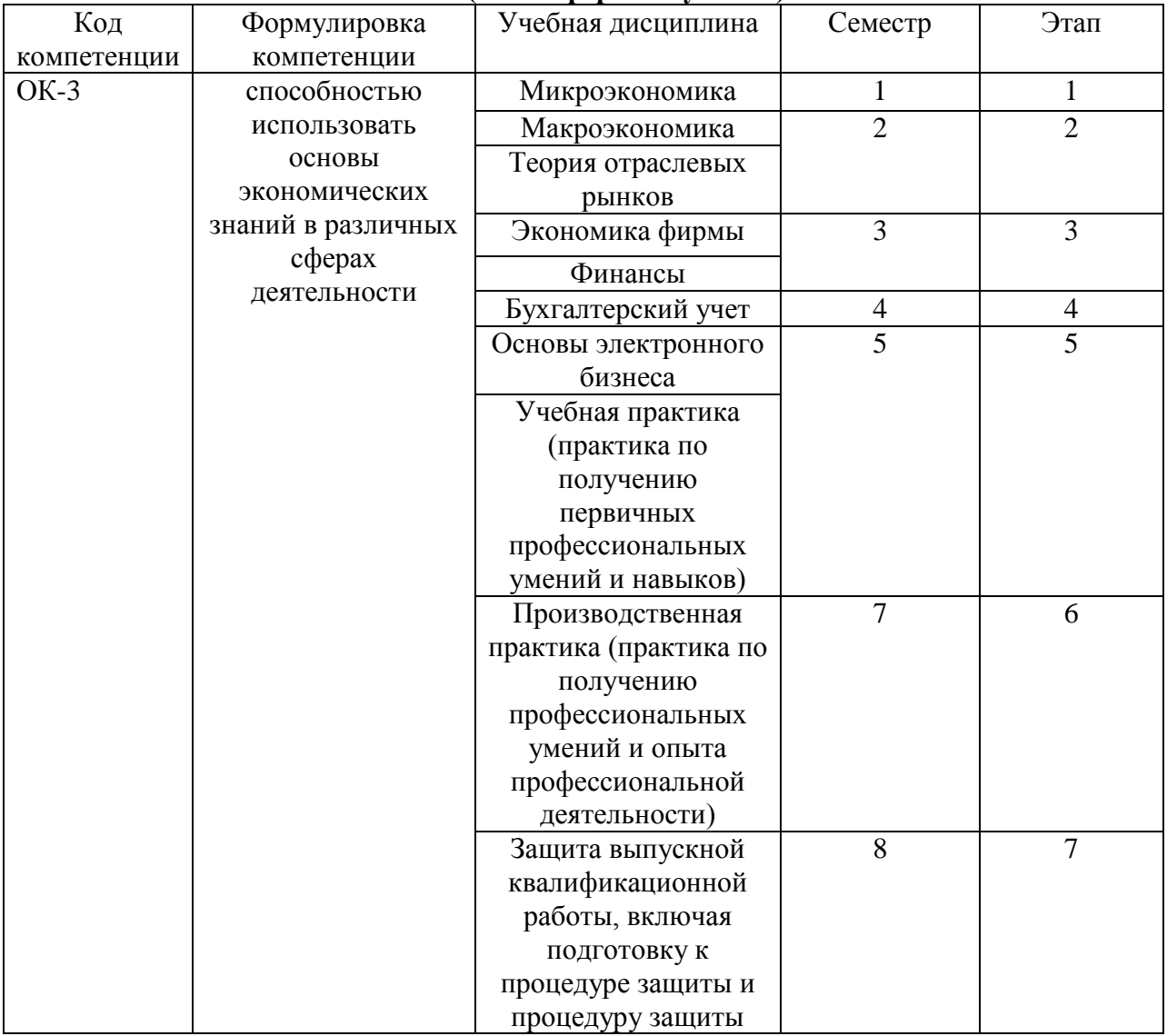

#### **Этапы формирования компетенции (очная форма обучения)**

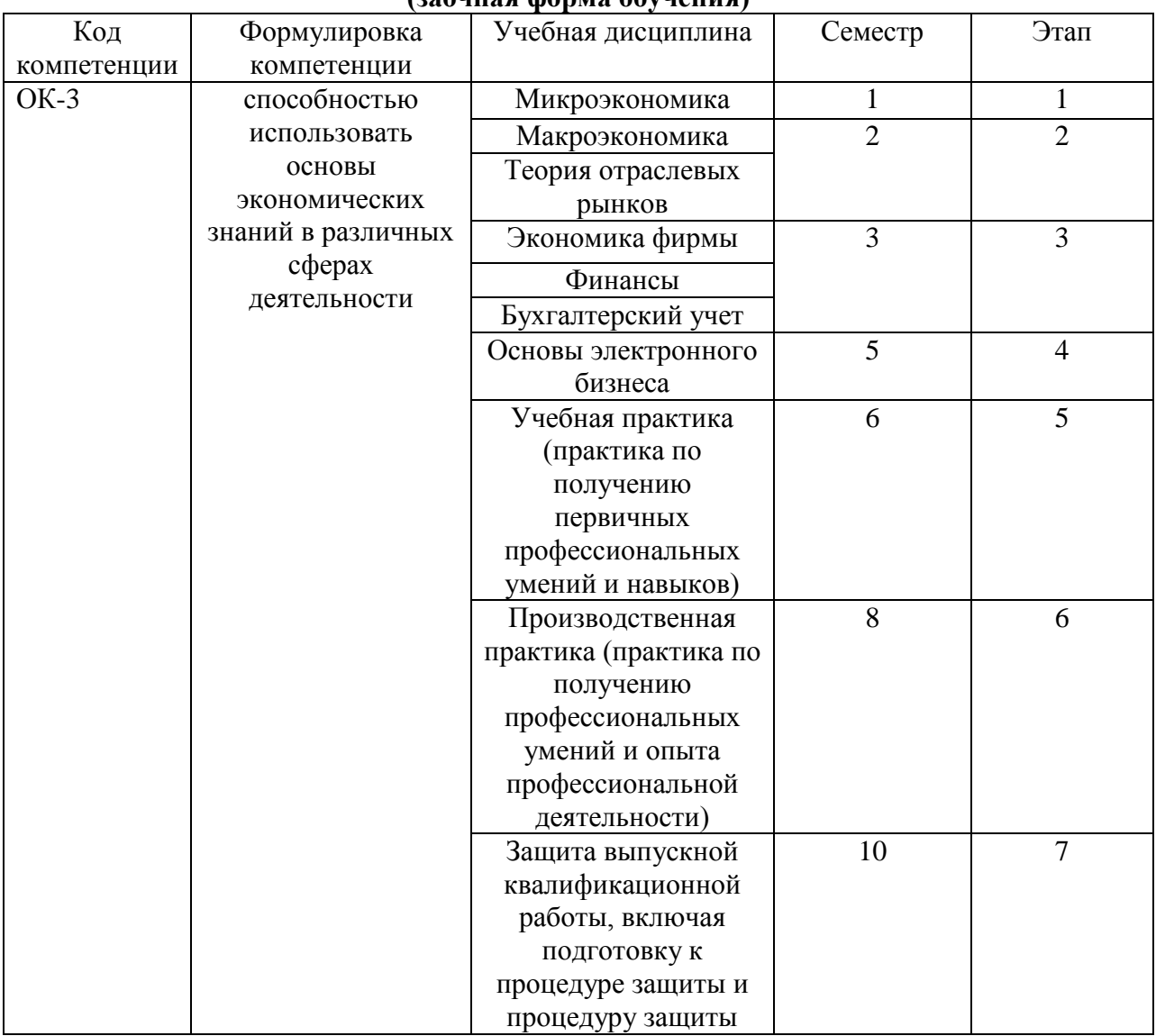

## **Этапы формирования компетенции (заочная форма обучения)**

## **В результате освоения дисциплины обучающийся должен:**

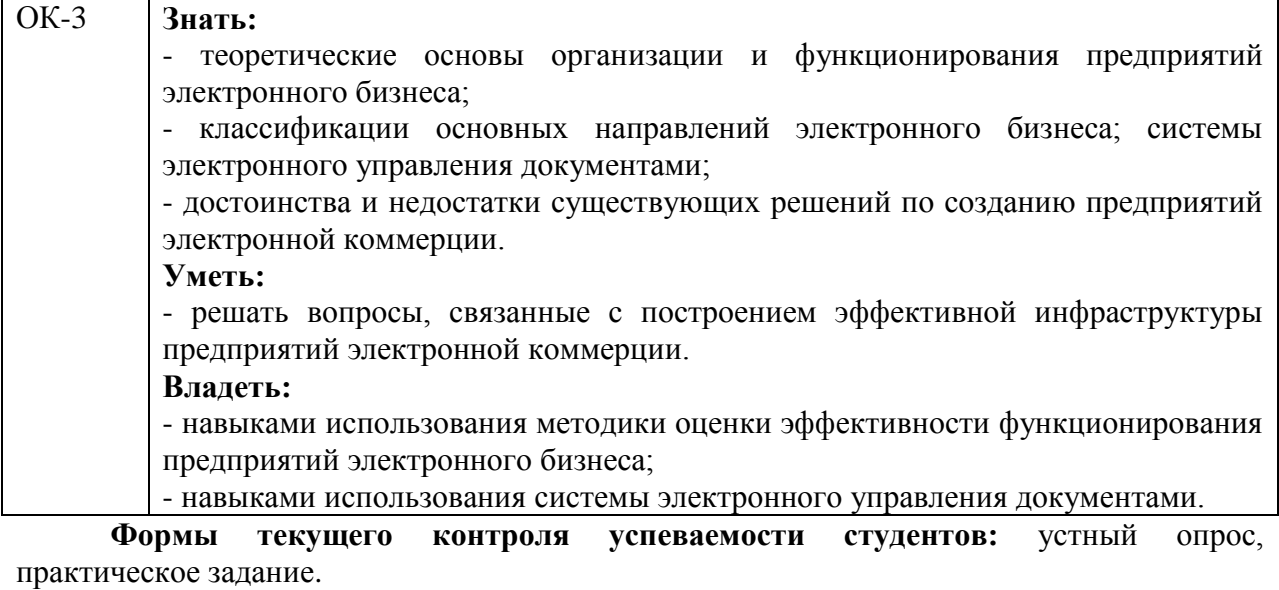

**Формы промежуточной аттестации:** зачет

## **2. Структура и содержания дисциплины**

Трудоемкость 2 зачетные единицы, 72 часа, из них:

<span id="page-4-0"></span>очная форма обучения: 16 лекционных, 24 практических занятий, 32 часа самостоятельной работы.

заочная форма обучения: 2 лекционных, 4 практических, 62 часа самостоятельной работы, 4 часа контроль.

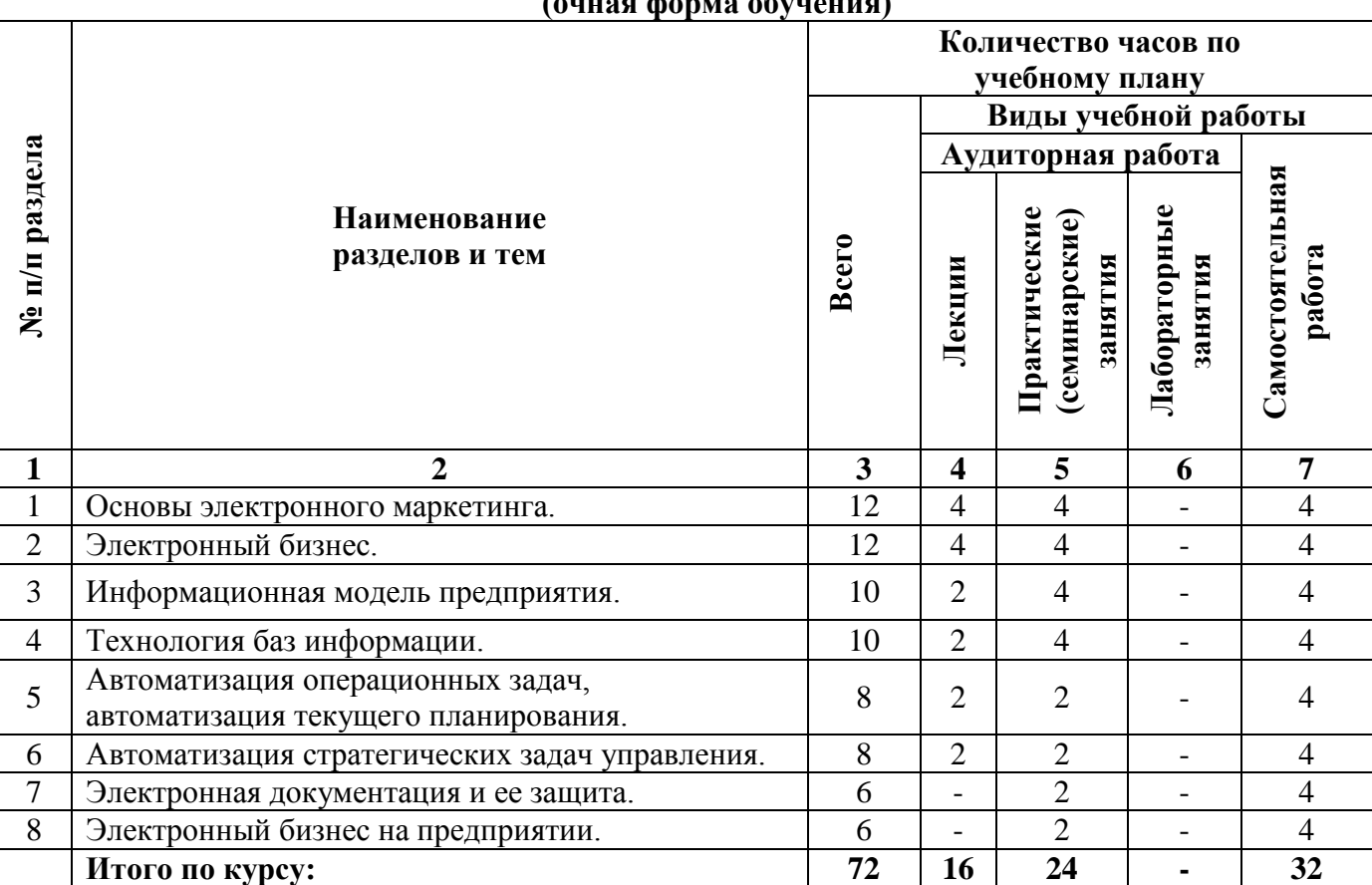

## **2.1. Тематический план учебной дисциплины (очная форма обучения)**

## **(заочная форма обучения)**

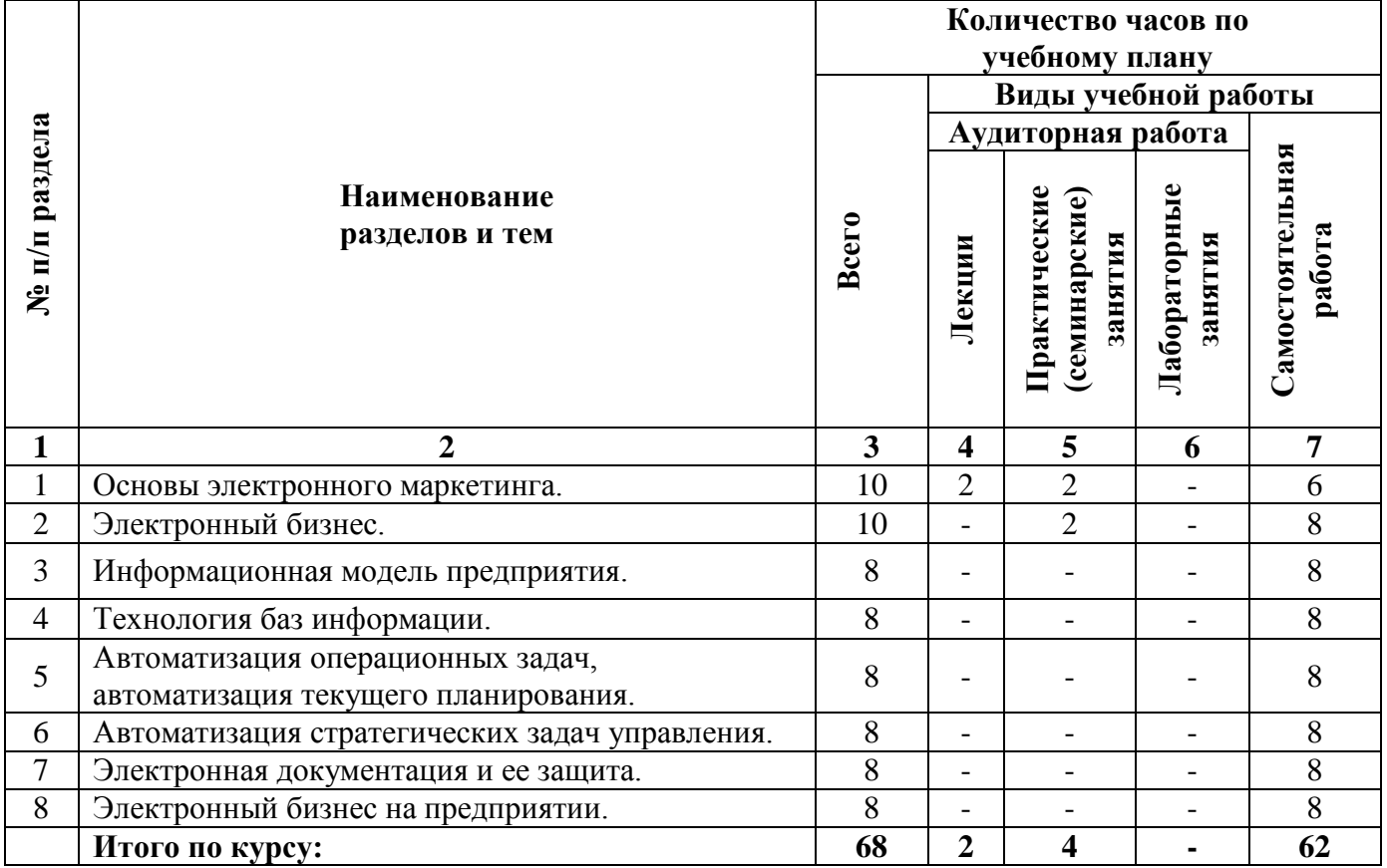

## **2.2. Тематический план лекций:**

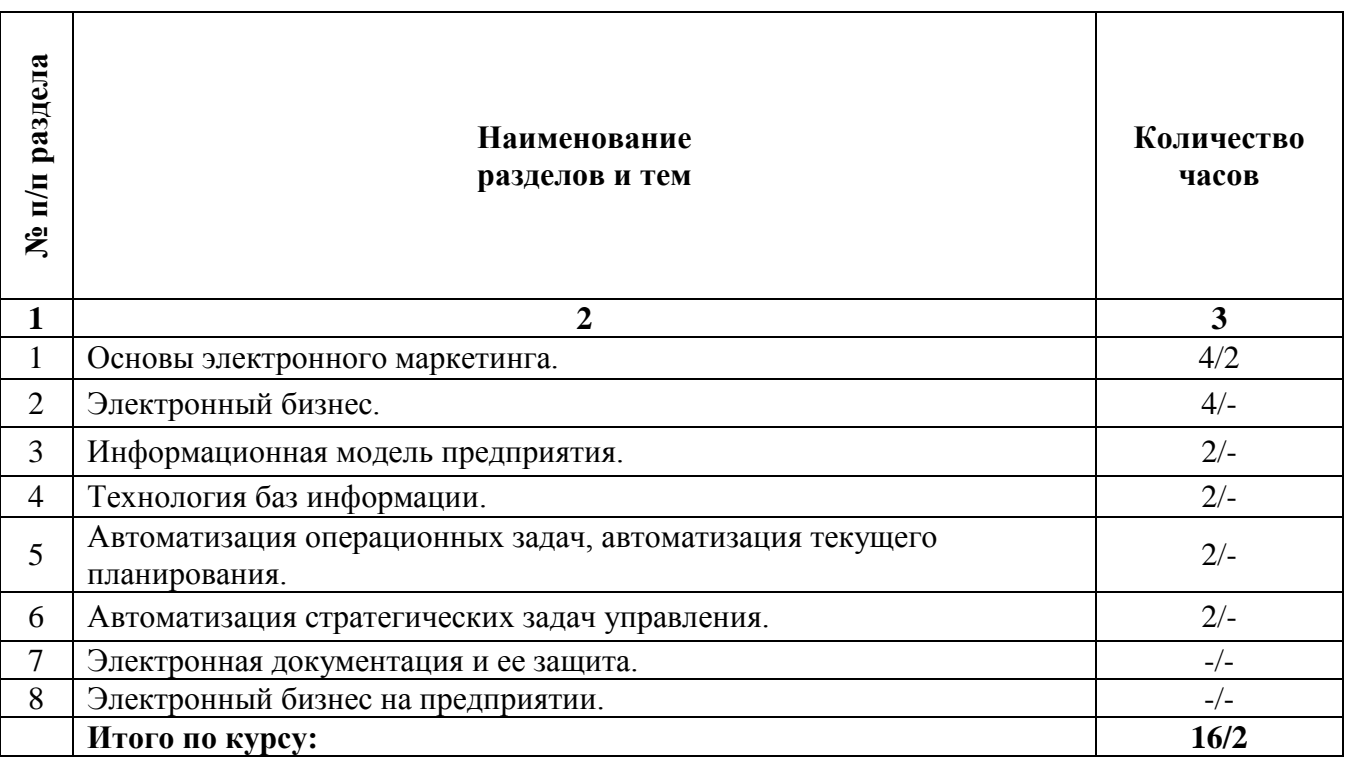

## **Тема 1. Основы маркетинга.**

## **План:**

1. Исследования.

- 2. Зарубежный маркетинг.
- 3. Информация.
- 4. Комплекс маркетинга.
- 5. Сущность маркетинга.
- 6. Управление маркетингом.

## **Тема 2. Электронный бизнес.**

## **План:**

- 1. Основные понятия, терминология и классификация.
- 2. Концепция электронного бизнеса.
- 3.Эволюция электронного бизнеса.
- 4. Категории электронного бизнеса.

## **Тема 3. Информационная модель предприятия.**

## **План:**

1. Информационная модель. Основные этапы информационных технологий моделирования процессов управления экономикой.

2. Принципы моделирования экономики на основе информационных технологий.

3. Экономико-математическая модель как часть банка знаний экономической системы.

4. Информационные системы - основа деятельности предприятия.

5. Взаимодействие экономических систем с внешним миром.

6. Стандартизация технологий взаимодействия экономических систем через Интернет.

7. Сервис - ориентированная архитектура предприятий.

8. Объекты автоматизации в системе организаций.

9. Автоматизация управленческой деятельности предприятия.

## **Тема 4. Технология баз информации**

## **План:**

1. Информационное обеспечение процессов управления в экономике.

2. АРМ — средство автоматизации работы конечного пользователя.

3. Сетевое, локальное и внемашинное обеспечение АРМ.

4. Внутримашинное информационное обеспечение. Базы данных и их применение для решения экономических задач.

5. Централизованные и распределѐнные базы данных и их применение для решения экономических задач.

6. Базы знаний и их применение для формирования экономических решений.

7. Хранилища данных и их применение для формирования экономических решений.

#### **Тема 5. Автоматизация операционных задач, автоматизация текущего планирования.**

## **План:**

1. Понятие, функции и виды оперативного планирования.

2. Сущность оперативного планирования и управления предприятием.

3. Оперативная постановка математической модели.

4. Особенности оперативных постановок информационных вычислительных задач и их комплексов.

5. Автоматизация планирования и управления предприятием.

## **Тема 6. Автоматизация стратегических задач управления. План:**

1. Автоматизация стратегического планирования и управления.

2. Стандарты стратегического управления, направленные на непрерывное улучшение бизнес - процессов (BPI)

3. Зарубежный рынок систем стратегического управления.

## **Основная литература**

1. Иванова, В.В. Основы бизнес-информатики : учебник / В.В. Иванова, Т.А. Лѐзина, А.А. Салтан ; Санкт-Петербургский государственный университет ; под ред. В.В. Ивановой. - Санкт-Петербург : Издательство Санкт-Петербургского Государственного Университета, 2014. - 244 с. : табл., ил. - Библиогр. в кн.; То же [Электронный ресурс]. - URL: <http://biblioclub.ru/index.php?page=book&id=458093> (Электронная библиотечная система «Университетская библиотека ONLINE»)

## **Дополнительная литература**

1. Кобелев, О.А. Электронная коммерция : учебное пособие / О.А. Кобелев ; ред. С.В. Пирогова. - 4-е изд. перераб. и доп. - Москва : Дашков и Ко, 2015. - 684 с. -; То же [Электронный ресурс]. - URL: <http://biblioclub.ru/index.php?page=book&id=112231> (Электронная библиотечная система «Университетская библиотека ONLINE»)

2. Нам, С.Э. Основы электронного бизнеса : практикум / С.Э. Нам ; Поволжский государственный технологический университет. - Йошкар-Ола : ПГТУ, 2017. - 52 с. : табл., ил. - Библиогр. в кн.; То же [Электронный ресурс]. - URL: <http://biblioclub.ru/index.php?page=book&id=483705> (Электронная библиотечная система «Университетская библиотека ONLINE»)

3. Реинжиниринг бизнес-процессов : учебное пособие / А.О. Блинов, О.С. Рудакова, В.Я. Захаров, И.В. Захаров ; ред. А.О. Блинова. - Москва : Юнити-Дана, 2015. - 343 с. - Библиогр. в кн.; То же [Электронный ресурс]. URL: <http://biblioclub.ru/index.php?page=book&id=117146> (Электронная библиотечная система «Университетская библиотека ONLINE»)

## **Информационно-справочные системы, профессиональные базы данных и интернет-ресурсы**

1. Информационно-консалтинговый сайт по электронному бизнесу [Электронный ресурс]. – Режим доступа: https:/[/www.e-commerce.ru](http://www.e-commerce.ru/)

2. Сервер информационных технологий [Электронный ресурс]. – Режим доступа: https:/[/www.citforum.ru](http://www.citforum.ru/)

3. Новости электронной коммерции на сервере «Россия-Он-Лайн» [Электронный ресурс]. – Режим доступа: https://www.e-management.ru

4. Консультационный центр развития электронного бизнеса [Электронный ресурс]. – Режим доступа:<https://www.fl.ru/>

5. Сайт «Платежные системы Интернет» [Электронный ресурс]. – Режим доступа: https://www.emoney.ru

6. Сайт «Платежные системы Интернет» [Электронный ресурс]. – Режим доступа: https:// [www.emoney.ru](http://www.emoney.ru/)

7. Ежемесячное обозрение «Интернет-маркетинг» [Электронный ресурс]. – Режим доступа: https:// [www.i-m.kiev.ua](http://www.i-m.kiev.ua/)

8. Internet Marketing [Электронный ресурс]. – Режим доступа: https:// [www.marketing.spb.ru](http://www.marketing.spb.ru/)

9. Профессиональная база данных по бизнес-информатике [Электронный ресурс]. - Режим доступа: [http://dorlov.blogspot.ru/p/blog-page\\_3151.html](http://dorlov.blogspot.ru/p/blog-page_3151.html)

10. СПС «Консультант Плюс», СПС «Гарант» (договор о сотрудничестве от 23.09.2013 г. с ЗАО «Компьютерные технологии» (ПС Гарант)), регистрационный лист зарегистрированного пользователя ЭПС «Система ГАРАНТ» от 16.02.2012 г. №12-40272- 000944; договоры с ООО «КонсультантПлюс Марий Эл» №2017-СВ-4 от 28.12.2016 г

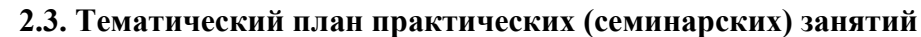

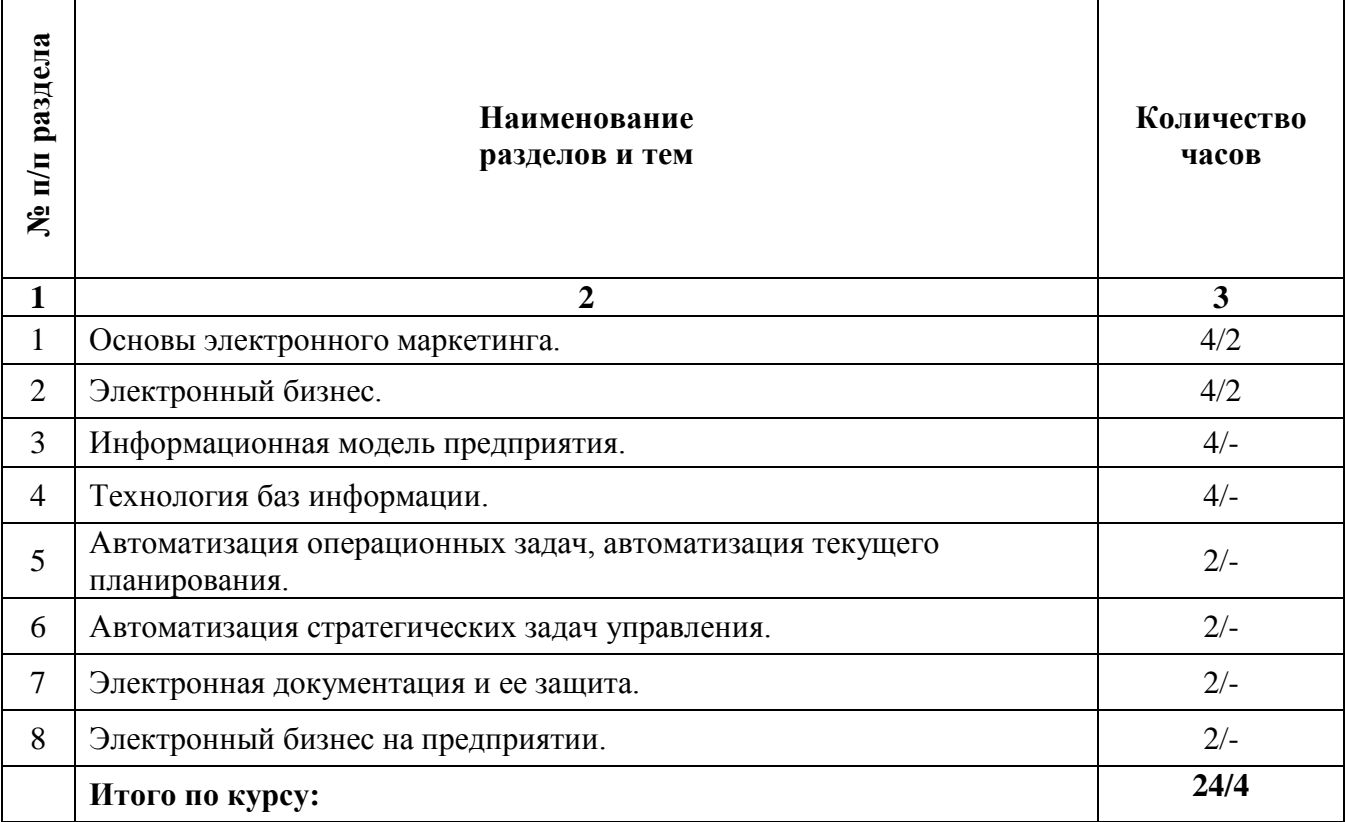

## **Содержание практических занятий**

## **Тема 1. Основы маркетинга.**

## **План:**

- 1. Исслелования
- 2. Зарубежный маркетинг.
- 3. Информация.
- 4. Комплекс маркетинга.
- 5. Сущность маркетинга.
- 6. Управление маркетингом.

## **Тема 2. Электронный бизнес.**

## **План:**

- 1. Основные понятия, терминология и классификация.
- 2. Концепция электронного бизнеса.
- 3.Эволюция электронного бизнеса.
- 4. Категории электронного бизнеса.

## **Тема 3. Информационная модель предприятия.**

## **План:**

1. Информационная модель. Основные этапы информационных технологий моделирования процессов управления экономикой.

2. Принципы моделирования экономики на основе информационных технологий.

3. Экономико-математическая модель как часть банка знаний экономической системы.

- 4. Информационные системы основа деятельности предприятия.
- 5. Взаимодействие экономических систем с внешним миром.

6. Стандартизация технологий взаимодействия экономических систем через Интернет.

7. Сервис - ориентированная архитектура предприятий.

8. Объекты автоматизации в системе организаций.

9. Автоматизация управленческой деятельности предприятия.

## **Тема 4. Технология баз информации**

## **План:**

1. Информационное обеспечение процессов управления в экономике.

2. АРМ — средство автоматизации работы конечного пользователя.

3. Сетевое, локальное и внемашинное обеспечение АРМ.

4. Внутримашинное информационное обеспечение. Базы данных и их применение для решения экономических задач.

5. Централизованные и распределѐнные базы данных и их применение для решения экономических задач.

6. Базы знаний и их применение для формирования экономических решений.

7. Хранилища данных и их применение для формирования экономических решений.

## **Тема 5. Автоматизация операционных задач, автоматизация текущего планирования.**

## **План:**

1. Понятие, функции и виды оперативного планирования.

2. Сущность оперативного планирования и управления предприятием.

3. Оперативная постановка математической модели.

4. Особенности оперативных постановок информационных вычислительных задач и их комплексов.

5. Автоматизация планирования и управления предприятием.

## **Тема 6. Автоматизация стратегических задач управления. План:**

1. Автоматизация стратегического планирования и управления.

2. Стандарты стратегического управления, направленные на непрерывное улучшение бизнес - процессов (BPI)

3. Зарубежный рынок систем стратегического управления.

## **Тема 7. Электронная документация и ее защита. План:**

1. Электронная документация: определение и особенности. Электронный документооборот.

2. Системы управления электронным документооборотом.

3. Методы и средства защиты информации в ИС.

#### **Тема 8. Электронный бизнес на предприятии. План:**

1. Планирование электронного бизнеса.

- 2. Этапы проектирования предприятия электронного бизнеса.
- 3. Структурированная процесс-модель "бизнес-контент-менеджмент".
- 4. Бизнес-модели и направления электронного бизнеса.

#### **ПРАКТИЧЕСКИЕ ЗАДАНИЯ**

#### **Задание 1. Коммерческий цикл и стратегии выхода в ЭК Вариант 1**

Компания «Орион» занимается производством разнообразной канцелярской продукции (карандаши, ручки, блокноты, календари, скрепки, зажимы, скобы, стикеры, еженедельники, плакаты и т.д.) и выполняет еѐ распространение между собственными магазинами, которые самостоятельно до-заказывают требуемый товар, а также принимает заказы от сторонних компаний. Заказы могут включать как простые заказы по каталогу любого вида продукции в необходимом количестве, так и разработку специальной конфигурации, дизайна и других характеристик по требованию заказчика. В связи с этим специфические заказы обрабатываются и контролируются менеджерами на всех стадиях согласования параметров. После окончательного оформления клиент имеет возможность просмотреть детали и итоговую стоимость заказа и произвести расчѐт как традиционным способом, так и на сайте. По факту оплаты заказ доставляется клиенту. На всех этапах клиент имеет возможность отслеживать состояние заявки.

#### **Вариант 2**

Компания ООО «Русский сувенир» представляет собой он-лайновый магазин без офф-лайновой поддержки. В Интернет-магазине представлен широкий ассортимент сувенирных изделий из гжели и керамики российского производства. Фирма работает с несколькими крупными заводами. Налаженные отношения с поставщиками позволяют вести бизнес без использования собственного склада (товар поставляется напрямую со склада компании-производителя), что значительно снижает издержки фирмы. Доставка товара клиенту осуществляется либо курьером, либо почтой (государственной или DHL). Оплата товара может осуществляться следующими способами: наложным платежом (при доставке товара почтой), наличными (при доставке товара курьером), электронными наличными ( webMoney, Яndex -деньги). В случае выбора клиентом способа доставки курьером, покупателю необходимо подтвердить заказ (система формирует уведомление, которое отправляет на e-mail покупателя). В остальных случаях товар доставляется по факту оплаты.

#### **Вариант 3**

Интернет-аукцион «Colir» существует c 2002 года. На сайте физические лица торгуют друг с другом. Торги организованы следующим образом: физическое лицопродавец выставляет на сайте информацию о своем лоте (фотографию, описание). Заинтересовавшее лицо предлагает свою цену. Один лот выставляется на продажу в течении ограниченного времени. Торг может проходить как напрямую между продавцом и покупателем (с самоорганизацией доставки), так и через третье лицо – менеджера аукциона, который организует торг и доставку товара, получая при этом определенный процент. Оплата товара осуществляется через платежные Интернет –системы (WebMoney, Яndex-деньги) или с использованием кредитных карт, (возможны другие способы оплаты при обоюдной договоренности сторон). Организацией и поддержкой аукциона занимается фирма ООО «Колир -М», основу коммерческой деятельности которой является получение прибыли от размещения рекламы на страницах с лотами.

#### **Вариант 4**

Что вам не хватает для покупки в Интернет магазине понравившейся вещи.. наверное денег? Так же думает и компания ООО «ДляВас», которая развернула бизнес в сети Интернет по предоставлению краткосрочных кредитов он-лайн для осуществления покупок на сумму до 100 000 рублей прямо не выходя из дома. Вы, как физическое лицо, можете стать еѐ клиентом, предоставив требуемую информацию о себе и заверив документы электронной подписью. В случае успешной проверки ваших документов, вы получаете возможность пользоваться кредитом в удобной для вас форме – от прямой оплаты вашего счёта в Интернет магазине до перечисления средств в ваш кошелёк в системе Web Money или любых других. Все операции по необходимому оформлению документов осуществляются прямо через сайт в режиме on-line. Также и последующие расчѐты с компанией осуществляются через сайт путѐм зачисления средств на еѐ счѐт практически в любой расчѐтной системе сети в российском сегменте.

#### **Вариант 5**

На сайте администрации города …. физическим лицам предоставляется возможность оплаты коммунальных услуг. При проведении платежа используются так называемые «сервисные» карты, которые плательщики могут приобрести в отделениях «Сбербанка» и «Банка связи». Система оплаты организована следующим образом: клиент регистрируется на сайте (заводит счет), заполняет форму идентичную бланку оплаты, вводит код с сервисной карты (пополняя свой счет на определенное количество денежных единиц). Операции с сервисными картами проводит «Банк связи», переводя деньги со счета клиента на сбербанковский счет администрации города.

#### **Вариант 6**

Unicor это рыночная марка Государственной Федеральной Тюремной Промышленной корпорации, учрежденной в 1934 году. Unicor является уникальной организацией федеральной тюремной системы. Ее основной задачей является обучение, образование и предоставление рабочих мест заключенным. Побочный продукт деятельности компании - товары и услуги, производимые заключенными: офисная мебель, военная форма, электронное оборудование, защитные очки, услуги по вводу данных и обработке почты. Компания находится на самообеспечении, поэтому кроме президентской директивы имеет чисто экономический стимул к снижению издержек при распространении своей продукции. Ежегодно Unicor совершает до 250 000 транзакций. В среднем одна трансакция обходится компании в 77 долларов. Это подтолкнуло Unicor воспользоваться услугами компании Electric Press для создания своего сайта на основе ПО NIC Commerce.

Сайт Unicor.gov - электронный каталог продукции предприятия. Клиент имеет возможность не только проводить поиск в обновляемом каталоге, но и оформить заказ и отслеживать его выполнение и получать подтверждения выполнения по электронной почте. Постоянные покупатели имеют возможность использовать персональную корзину список обычно приобретаемых товаров - для более быстрого заказа. В целом это электронный магазин, в котором государственная организация реализует свои товары и услуги.

## **Вариант 7**

Компания ЗАО «Старт» занимается размещением инвестиций для реализации высокотехнологичных проектов в сфере услуг. До настоящего момента взаимодействие с потенциальными заѐмщиками осуществлялось традиционными способами по средствам электронной почты и бумажных документов. Недавно компания вышла в сеть Интернет с реализацией полного цикла по обслуживанию клиента от приѐма заявки до перечисления кредитуемых сумм клиентам и осуществления последующего расчѐта за услуги компании и расчѐтов по выданным кредитам и процентам. При этом клиент имеет возможность оперативно контролировать текущий график погашения, предстоящие и зачисленные платежи, а также взаимодействовать с компанией по вопросам проведения периодического аудита состояния компании-клиента и выполнения первоначального бизнес плана.

## ПРИМЕР ВЫПОЛНЕНИЯ:

## **Тема: Коммерческий цикл и стратегии выхода в ЭК**

*Цель работы:*

научить выделять субъекты и объекты коммерческой деятельности;  $\bullet$ 

закрепить понимание общего коммерческого цикла деятельности предприятия и предшествующих (последующих) этапов;

научиться формулировать содержание коммерческого цикла для произвольного вида деятельности;

закрепить содержание, входные и выходные сущности каждого из этапов коммерческого цикла в рамках электронной коммерции;

рассмотреть реализацию различных стратегий по выходу в ЭК, преимущества и недостатки каждой из них по сравнению со смежными стратегиями.

## *Задание на выполнение работы:*

1. Прочитайте краткое описание деятельности субъекта в рамках электронной коммерции;

2. Ответьте на вопросы:

• Кто или что является субъектами коммерческой деятельности \ объектами коммерческой деятельности;

 Какие требования предъявляются к клиентам (что им необходимо для взаимодействия с продавцом);

 Есть ли какие-то этапы в деятельности субъектов, не относящиеся к электронной коммерции, а относящиеся к электронному бизнесу;

3. Составьте схему коммерческого цикла для данного вида деятельности;

4. Раскройте содержание основных этапов коммерческого цикла и их реализацию с точки зрения продавца и покупателя;

5. Сделайте предположение о ведении аналогичного бизнеса в рамках OFF-LINE (традиционной) модели и с использованием технологий электронной коммерции для реализации отдельных этапов цикла. Опишите полученные варианты;

6. Выявите преимущества и недостатки предложенных в п. 5 вариантов ведения бизнеса по сравнению со смежными вариантами

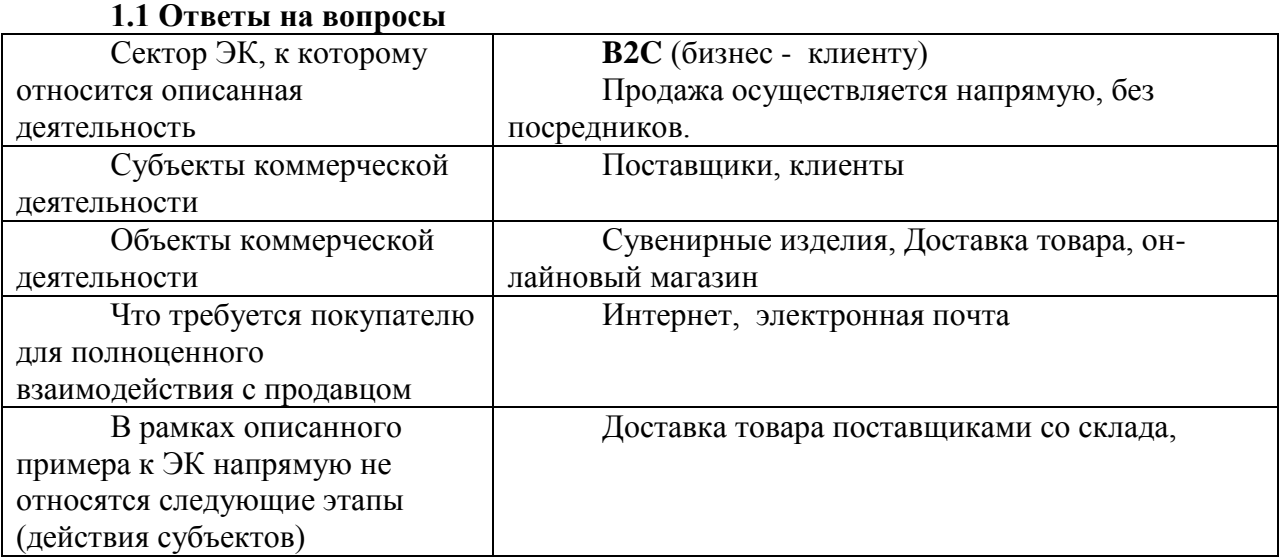

# *Отчёт о выполненной работе:*

## **1.2 Схема коммерческого цикла**

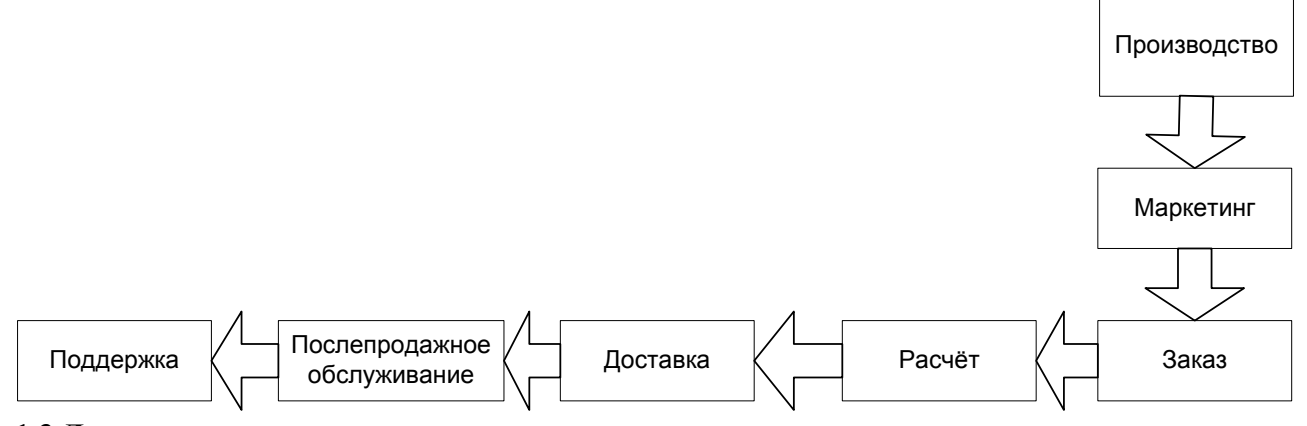

#### **1.3 Детальное содержание этапов коммерческого цикла**

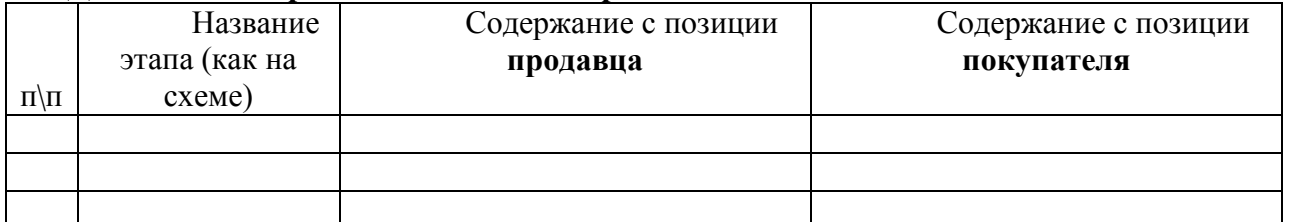

**1.4 Краткое описание аналогичного бизнеса в рамках различных вариантов**

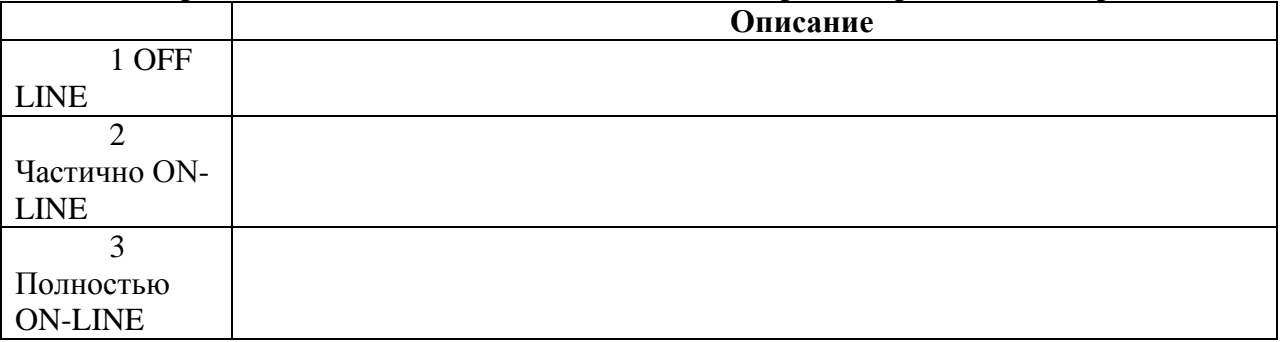

**1.5 Преимущества и недостатки каждого из описанных вариантов по сравнению со смежными**

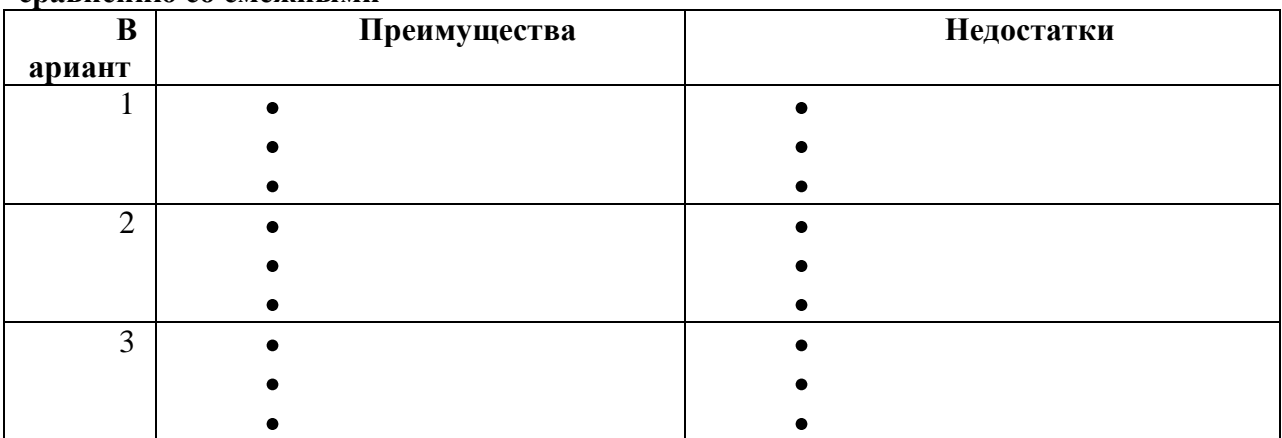

## **2 Вывод**

## **Задание 2. Сравнение конкурентов и планирование собственного бизнеса** *Цель работы:*

найти и проанализировать характеристики компаний в рамках заданного вида  $\bullet$ деятельности;

- научиться выделять отличительные признаки в работе компаний в рамках ЭК;
- научиться выполнять SWOT анализ для заданного вида деятельности в рамках
- ЭК;

*Задание на выполнение работы:*

1. Ознакомьтесь с содержанием деятельности компании в рамках ЭК в соответствии с вашим вариантом;

2. Найдите в российском сегменте сети Интернет 2 компании, занимающиеся деятельностью, максимально близкой к описанному в вашем варианте;

3. Изучите сайты выбранных компаний и составьте набор из 10-15 характеристик, по которым данные компании отличаются друг от друга

4. Определите значения каждой из характеристик для каждой из компаний;

5. Предположим, вы хотите выйти на рынок рассматриваемых товаров (услуг) в рамках существующей компании, открыв отдельное направление, либо создав, новый канал сбыта в рамках традиционной деятельности:

 выделите возможный набор внутренних сильных сторон в предполагаемой компании;

 выделите возможный набор внутренних слабых сторон в предполагаемой компании;

 выделите возможный набор потенциальных внешних возможностей для реализации предполагаемой компанией на рассмотренном рынке товаров (услуг);

 выделите возможный набор потенциальных внешних угроз для бизнеса предполагаемой компании на рассмотренном рынке товаров (услуг);

6. Постройте SWOT матрицу для предполагаемой компании, описывающую стратегические альтернативы и ограничения. Выделяя те, которые могут лечь в основу формирования стратегии;

7. Определите значимости каждого из базовых факторов SWOT матрицы по 10ти бальной шкале методом собственной экспертной оценки;

8. Сложите полученные значения для факторов, находящихся в выделенных парах в SWOT матрице и определите пару факторов с максимальным значением суммы;

9. Сделайте вывод по смыслу полученного результата и содержанию возможной стратегии предполагаемой компании.

# **Задание 3. Выбор способа организации приложения ЭК**

Торговая площадка B2B по оптовой продаже высокоточных приборов собственного производства, которые требуют консультаций производителя как по настройке как на первоначальном этапе, так и на этапе эксплуатации.

## **Вариант 2**

**Вариант 1**

Частный сайт по продаже услуг по написанию различных работ (курсовых, дипломов, диссертаций) на заказ по требуемому направлению с наличием постоянной обратной связи между заказчиком и реальным автором работы.

## **Вариант 3**

Интернет гипермаркет по продаже продуктов питания с более чем 10000 наименований продукции.

## **Вариант 4**

Электронная фотостудия, которая имеет большую клиентскую базу, оказывает услуги цифровой печати, цифрового монтажа и размещает на своих ресурсах собственные каталоги фотографий и архивы клиентских фото, а также поддерживает функционирование цифрового сообщества фотографов-профессионалов и фотографовлюбителей.

## **Вариант 5**

Представительство мэрии провинциального города областного значения. Основная цель функционирования представительства – информирование населения о всех аспектах деятельности мэрии и оказание платных консультационных услуг по различным вопросам, относящимся к деятельности мэрии.

## **Вариант 6**

Интернет представительство районного коммунального хозяйства, обсуживающего жилые дома. В рамках данного представительства возможно получение информации о работе хозяйства, заказ и оплата дополнительных работ, которые необходимо выполнить для жителей, а также оплата и просмотр истории по основным коммунальным услугам.

## *Описание деятельности*

Перед мэрией города районного значения «Нью-Васюки» была поставлена задача организовать собственное представительство в сети Интернет в рамках программы «Электронная Россия», а также объединить на данной Интернет площадке основные городские и районные службы: налоговую, коммунальную, пенсионный фонд, соц. защиту, паспортно-визовый стой, ЗАГС.

Основным требованием к дизайнерам площадки является еѐ интуитивная понятность для пользователя, лѐгкость в еѐ использовании.

Для того, чтобы совершать транзакции на данной площадке жителю либо организации необходимо предоставить соответствующую заявку в орган, занимающийся их регистрацией и на основе заявки будут выданы данные для входа в систему и цифровой сертификат.

## **Задание 4. Задание на разработку приложения ЭК**

## *Цель работы:*

познакомиться с элементами Интернет проектов;  $\bullet$ 

рассмотреть базовые позиции технического задания на разработку Интернет проекта;

научиться определять требуемых участников для разработки Интернет проекта и их функциональные обязанности;

## *Задание на выполнение работы:*

- 1. Прочитайте описание планируемой деятельности в сети Интернет.
- 2. Сформулируйте цели и функции Интернет проекта.
- 3. Разработайте карту будущего проекта, включая основные и вспомогательные разделы.

4. Разработайте концепцию графического дизайна в виде схемы расположения зон на экране (меню, информация и т.д.).

5. Разработайте концепцию базы данных, выделив основные сущности, которые будут в ней содержаться (при выделении сущностей необходимо учитывать как бизнес объекты, так и вспомогательные сущности).

6. Выделите основных участников разработки Интернет проекта, указав то, какие задачи они будут решать.

7. Сформулируйте последовательность этапов, которая будет реализована в процессе разработки Интернет проекта.

*Отчёт о выполненной работе:*

## **Задание 4 по электронной коммерции**

- 1. Цели разработки Интернет проекта
- a. Цели, направленные на достижение прямого эффекта
- b. Цели, направленные на достижение косвенного эффекта
- 2. Функции Интернет проекта, которые он должен будет решать
- 3. Карта сайта
- 4. Концепция графического дизайна проекта
- 5. Сущности, содержащиеся в базе данных проекта

6. Участник проекта и последовательность этапов его создания

## **Задание 5 Разработка медиа плана**

## *Цель работы:*

Систематизировать способы рекламы в сети Интернет;

Изучить предложения различных рекламных площадок для различных предметных областей;

Оценить стоимостные затраты на реализацию небольшого медиа плана в сети Интернет;

Научиться определять потенциальную эффективность от размещения рекламы на различных площадках;

*Задание на выполнение работы:*

1. Прочитайте описание деятельности компании

2. Опишите возможные способы продвижения товаров\услуг в сети Интернет, которые целесообразно применять для возможной целевой аудитории компании

3. Определите 2-3 площадки, где возможно разместить рекламу вашей деятельности. Определите ценовую политику данных площадок

4. Определите 1-2 возможных варианта реализации традиционной рекламы для вашего Интернет проекта и их стоимостные характеристики

5. Составьте список базовых затрат, которые могут потребоваться до начала активной рекламы сайта (например разработка рекламных материалов, регистрация в каталогах, оптимизация содержания сайта и др.)

6. Составьте медиа план на 1 месяц, включающий Интернет рекламу и традиционные способы рекламы из 4-5 позиций

## *Описание деятельности*

## **Вариант 1**

Компания, занимающаяся продажей сотовых телефонов и аксессуаров к ним через сеть Интернет.

## **Вариант 2**

Он-лайн журнал, посвящѐнный красоте и здоровью.

## **Вариант 3**

Студия ВЕБ дизайна, выполняющая проекты любой сложности.

## **Вариант 4**

Торговая площадка, организующая оптовые продажи продуктов питания различными поставщиками различным покупателям

## **Вариант 5**

Туристическая компания, которая продаѐт через Интернет экстремальные виды отдыха в России и за рубежом.

## **Вариант 6**

Интернет магазин различных видов игрушек – от мягких до электронных.

## **Вариант 7**

Интернет аукцион для покупки-продажи товаров физическими лицами **Вариант 8**

Маркетинговое Интернет агентство, оказывающее услуги по раскрутке требуемых Интернет ресурсов.

*Отчёт о выполненной работе:*

## **Задание 5. по электронной коммерции**

## **СТАНДАРТНАЯ ШАПКА ОТЧЁТА см. в начале практикума**

- **1. Способы Интернет рекламы, применимые для описанной деятельности**
- **2. Обзор возможных Интернет сайтов для размещения рекламы**

**Задание 6. Расчѐты в электронной коммерции**

## *Цель работы:*

Рассмотреть различные технологии осуществления электронных расчѐтов в сети Интернет;

Научиться выбирать наиболее подходящие способы расчѐтов для различных целевых групп Интернет проектов;

Проанализировать конкретные системы, реализующие выбранные технологии на их экономические характеристики;

*Задание на выполнение работы:*

1. Прочитайте описание деятельности компании

2. Выделите те способы расчѐтов, которые характерны для различных групп целевой аудитории

3. По информации сайтов ПИС:

a. определите требования для подключения к выбранным ПИС для предприятия торговли;

b. определите первоначальные затраты на подключение;

c. определите комиссии, взимаемые с предприятия торговли ПИС; *Описание деятельности*

## **Вариант 1**

Интернет магазин различных видов игрушек – от мягких до электронных **Вариант 2**

Туристическая компания, которая продаѐт через Интернет экстремальные виды отдыха в России и за рубежом.

#### **Вариант 3**

Маркетинговое Интернет агентство, оказывающее услуги по раскрутке требуемых Интернет ресурсов

#### **Вариант 4**

Интернет аукцион для покупки-продажи товаров физическими лицами **Вариант 5**

Онлайн журнал, посвящѐнный красоте и здоровью

## **Вариант 6**

Компания, занимающаяся продажей сотовых телефонов и аксессуаров к ним через сеть Интернет

#### **Вариант 7**

Торговая площадка, организующая оптовые продажи продуктов питания различными поставщиками различным покупателям

## **Вариант 8**

Студия ВЕБ дизайна, выполняющая проекты любой сложности *Отчёт о выполненной работе:*

**Задание 6. по электронной коммерции**

## **СТАНДАРТНАЯ ШАПКА ОТЧЁТА см. в начале практикума**

#### **1. Выбор электронных способов расчѐтов, наиболее удобных для различных групп целевой аудитории**

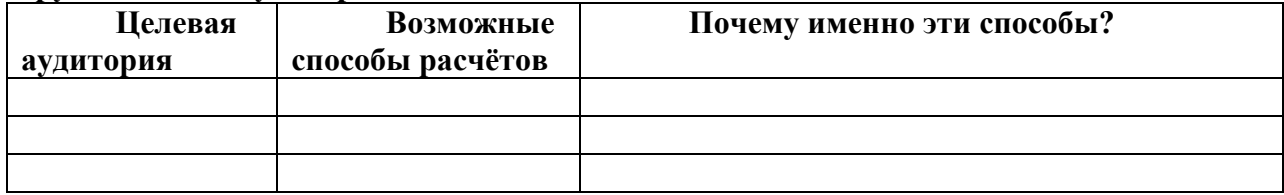

## **2. Сводный анализ требований и стоимости использования услуг системы**

**расчѐтов**

Способ 1

1. Требования к подключению

2. Затраты при подключении

3. Стоимость обслуживания и комиссии Способ 2

- 4. Требования к подключению
- 5. Затраты при подключении

6. Стоимость обслуживания и комиссии Способ 3

- 7. Требования к подключению
- 8. Затраты при подключении
- 9. Стоимость обслуживания и комиссии

#### **Задание 7. Сводный анализ деятельности в ЭК**

#### *Цель работы:*

закрепить технику выделения этапов коммерческого цикла для компаний, работающих в различных секторах электронной коммерции;

научиться выделять направления затрат на различных этапах коммерческого цикла и участников данных этапов;

определить порядок сумм, необходимых на выполнение различных этапов коммерческого цикла;

#### *Задание на выполнение работы:*

1. прочитайте описание компании в соответствии с вашим вариантом;

2. выделите этапы коммерческого цикла, характерные для компании, и охарактеризуйте их по следующему плану;

- a. что является целью выполнения этапа;
	- b. на основе чего выполняется этап (что необходимо для выполнения этапа);
	- c. кто основные участники в выполнении этапа;
	- d. что является результатом выполнения этапа;
	- e. каковы капитальные (единовременные) затраты на данном этапе
		- 1. наименование
		- 2. приблизительная сумма
	- f. каковы периодические затраты(с расчѐтом на месяц) на данном этапе:
		- 1. наименование
		- 2. приблизительная сумма на месяц;

#### *Описание деятельности*

## **Вариант 1**

Онлайн университет, занимающийся продажей электронных учебных курсов в режиме реального времени и онлайн обучением слушателей по индивидуальным наборам дисциплин.

#### **Вариант 2**

Электронный обменный пункт по обмену виртуальных валют между различными системами расчѐтов;

## **Вариант 3**

Портал мэрии города, который объединяет в себе множество сайтов различных городских служб и позволяющий получать платные услуги и осуществлять расчѐт как за оказываемые офф-лайн услуги (например оплата квартплаты или платы за городской телефон), так и за онлайн услуги.

## **Вариант 4**

Сайт инвестиционной строительной компании, оказывающей услуги продажи жилья в кредит и продажи жилья за полную стоимость.

#### **Вариант 5**

Сайт адвокатской конторы, которая оказывает платные консультационные услуги как для физических, так и для юридических лиц, а также ведѐт судебные дела клиентов.

#### **Вариант 6**

Интернет автосалон по продаже иномарок как для розничных дилеров, так и занимающийся прямой розничной продажей автомобилей для физических и юридических лиц.

#### **Вариант 7**

Торговая площадка мебельной компании, продающей готовую мебель мебельным базам и магазинам, а также выполняющая заказы на единоразовое выполнение работ по изготовлению элементов конструкции различной мебели;

#### **Вариант 8**

Книжное издательство, имеющее представительство в сети Интернет, через которое возможно как осуществлять электронный обмен документами между авторами и издательством, так и возможна продажа книг издательства физическим лицам с применением различных технологий расчѐтов.

*Отчёт о выполненной работе:*

**Отчѐт о выполненной работе выполняется в виде презентации PowerPoint и краткого выступления, в которой необходимо отразить основные положения по выполненным этапам задания.**

#### **Правила выполнения практических работ и оформления отчетов**

**1. Перед выполнением** практической работы *внимательно* ознакомьтесь *с полным текстом задания*. Если возникли вопросы по тексту задания, уточните их у преподавателя.

**2.** Если практическое задание подразумевает ответы на вопросы, то **текст ответа необходимо сформулировать самостоятельно**, т.е. «своими словами». *Не допускается* использование в качестве ответа только цитат с веб-сайтов или других источников.

**3.** *Оформление цитат*: В случае прямого цитирования коротких фраз необходимо выделять текст кавычками и в скобках указывать источник (т.е. откуда взята цитата). Источник цитаты указывается в виде цифры, заключенной в квадратные скобки; данная цифра ссылается на запись в перечне источников. Перечень источников, используемых в отчете, приводится в конце отчета и оформляется как список литературы. Если цитата приводится из статьи или книги, то описание источника оформляется по ГОСТу, если цитата взята с сайта, то указывается полный адрес веб-страницы и дата просмотра этой страницы.

**4.** Некоторые из практических работ имеют заранее определенный шаблон отчета. В этом случае студенту **необходимо заполнить файл-шаблон отчета**, который выдается преподавателем одновременно с выдачей текста задания практической работы.

**5. Имя файла** отчета должно начинаться с фамилии студента (или студентов, если работа выполнялась совместно) и имеет следующую структуру:

<Фамилия> - <номер работы>ЭК.<расширение файла>

## *Примеры:*

Иванов – 1ЭК.doc

Иванов, Петров – 4ЭК.ppt

В случае выполнения работ группами последовательность фамилий в названиях отчѐтов желательно сохранять неизменной.

**6.** При оформлении **отчета** необходимо использовать следующий **шрифт**: Times New Roman, обычный, размер 12, межстрочный интервал - одинарный.

**ВНИМАНИЕ: работы, оформленные с нарушением указанных выше** 

#### **7. Каждый отчѐт (кроме презентации) должен начинаться со следующей шапки внутри**

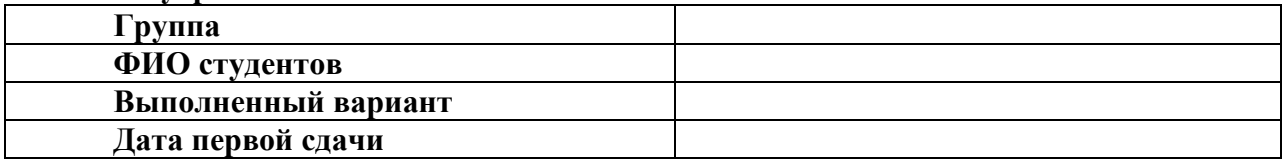

В случае внесения исправлений по требованию преподавателя после первой сдачи:

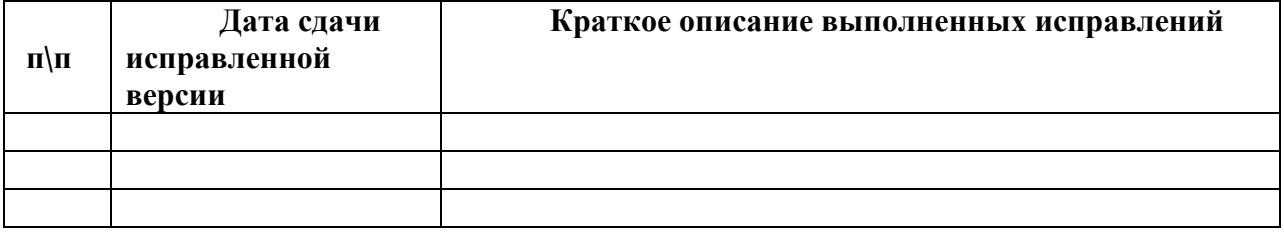

#### **Основная литература**

1. Иванова, В.В. Основы бизнес-информатики : учебник / В.В. Иванова, Т.А. Лѐзина, А.А. Салтан ; Санкт-Петербургский государственный университет ; под ред. В.В. Ивановой. - Санкт-Петербург : Издательство Санкт-Петербургского Государственного Университета, 2014. - 244 с. : табл., ил. - Библиогр. в кн.; То же [Электронный ресурс]. - URL: <http://biblioclub.ru/index.php?page=book&id=458093> (Электронная библиотечная система «Университетская библиотека ONLINE»)

#### **Дополнительная литература**

1. Кобелев, О.А. Электронная коммерция : учебное пособие / О.А. Кобелев ; ред. С.В. Пирогова. - 4-е изд. перераб. и доп. - Москва : Дашков и Ко, 2015. - 684 с. -; То же [Электронный ресурс]. - URL: <http://biblioclub.ru/index.php?page=book&id=112231> (Электронная библиотечная система «Университетская библиотека ONLINE»)

2. Нам, С.Э. Основы электронного бизнеса : практикум / С.Э. Нам ; Поволжский государственный технологический университет. - Йошкар-Ола : ПГТУ, 2017. - 52 с. : табл., ил. - Библиогр. в кн.; То же [Электронный ресурс]. URL: <http://biblioclub.ru/index.php?page=book&id=483705> (Электронная библиотечная система «Университетская библиотека ONLINE»)

3. Реинжиниринг бизнес-процессов : учебное пособие / А.О. Блинов, О.С. Рудакова, В.Я. Захаров, И.В. Захаров ; ред. А.О. Блинова. - Москва : Юнити-Дана, 2015. - 343 с. - Библиогр. в кн.; То же [Электронный ресурс]. URL: <http://biblioclub.ru/index.php?page=book&id=117146> (Электронная библиотечная система «Университетская библиотека ONLINE»)

## **Информационно-справочные системы, профессиональные базы данных и интернет-ресурсы**

1. Информационно-консалтинговый сайт по электронному бизнесу [Электронный ресурс]. – Режим доступа: https:/[/www.e-commerce.ru](http://www.e-commerce.ru/)

2. Сервер информационных технологий [Электронный ресурс]. – Режим доступа: https:/[/www.citforum.ru](http://www.citforum.ru/)

3. Новости электронной коммерции на сервере «Россия-Он-Лайн» [Электронный ресурс]. – Режим доступа: https://www.e-management.ru

4. Консультационный центр развития электронного бизнеса [Электронный ресурс]. – Режим доступа:<https://www.fl.ru/>

5. Сайт «Платежные системы Интернет» [Электронный ресурс]. – Режим доступа: https://www.emoney.ru

6. Сайт «Платежные системы Интернет» [Электронный ресурс]. – Режим доступа: https:// [www.emoney.ru](http://www.emoney.ru/)

7. Ежемесячное обозрение «Интернет-маркетинг» [Электронный ресурс]. – Режим доступа: https:// [www.i-m.kiev.ua](http://www.i-m.kiev.ua/)

8. Internet Marketing [Электронный ресурс]. – Режим доступа: https:// [www.marketing.spb.ru](http://www.marketing.spb.ru/)

9. Профессиональная база данных по бизнес-информатике [Электронный ресурс]. - Режим доступа: [http://dorlov.blogspot.ru/p/blog-page\\_3151.html](http://dorlov.blogspot.ru/p/blog-page_3151.html)

10. СПС «Консультант Плюс», СПС «Гарант» (договор о сотрудничестве от 23.09.2013 г. с ЗАО «Компьютерные технологии» (ПС Гарант)), регистрационный лист зарегистрированного пользователя ЭПС «Система ГАРАНТ» от 16.02.2012 г. №12-40272- 000944; договоры с ООО «КонсультантПлюс Марий Эл» №2017-СВ-4 от 28.12.2016 г

## **2.4. Тематический план самостоятельной работы**

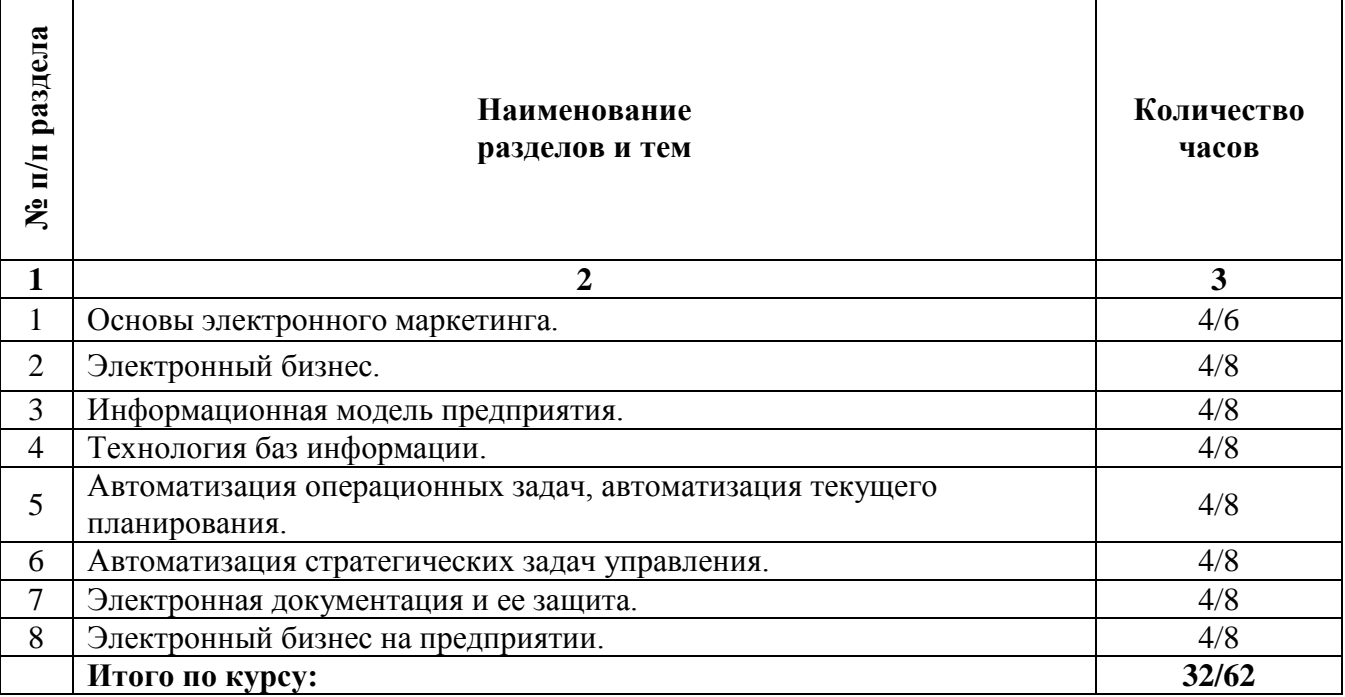

## **Содержание самостоятельной работы**

## **Тема 1. Основы маркетинга.**

## **План:**

1. Исследования.

2. Зарубежный маркетинг.

3. Информация.

4. Комплекс маркетинга.

5. Сущность маркетинга.

6. Управление маркетингом.

## **Тема 2. Электронный бизнес.**

## **План:**

1. Основные понятия, терминология и классификация.

2. Концепция электронного бизнеса.

3.Эволюция электронного бизнеса.

4. Категории электронного бизнеса.

## **Тема 3. Информационная модель предприятия.**

## **План:**

1. Информационная модель. Основные этапы информационных технологий моделирования процессов управления экономикой.

2. Принципы моделирования экономики на основе информационных технологий.

3. Экономико-математическая модель как часть банка знаний экономической системы.

4. Информационные системы - основа деятельности предприятия.

5. Взаимодействие экономических систем с внешним миром.

6. Стандартизация технологий взаимодействия экономических систем через Интернет.

7. Сервис - ориентированная архитектура предприятий.

8. Объекты автоматизации в системе организаций.

9. Автоматизация управленческой деятельности предприятия.

## **Тема 4. Технология баз информации**

## **План:**

1. Информационное обеспечение процессов управления в экономике.

2. АРМ — средство автоматизации работы конечного пользователя.

3. Сетевое, локальное и внемашинное обеспечение АРМ.

4. Внутримашинное информационное обеспечение. Базы данных и их применение для решения экономических задач.

5. Централизованные и распределѐнные базы данных и их применение для решения экономических задач.

6. Базы знаний и их применение для формирования экономических решений.

7. Хранилища данных и их применение для формирования экономических решений.

#### **Тема 5. Автоматизация операционных задач, автоматизация текущего планирования.**

## **План:**

1. Понятие, функции и виды оперативного планирования.

2. Сущность оперативного планирования и управления предприятием.

3. Оперативная постановка математической модели.

4. Особенности оперативных постановок информационных вычислительных задач и их комплексов.

5. Автоматизация планирования и управления предприятием.

## **Тема 6. Автоматизация стратегических задач управления. План:**

1. Автоматизация стратегического планирования и управления.

2. Стандарты стратегического управления, направленные на непрерывное улучшение бизнес - процессов (BPI)

3. Зарубежный рынок систем стратегического управления.

# **Тема 7. Электронная документация и ее защита.**

**План:** 

1. Электронная документация: определение и особенности. Электронный документооборот.

2. Системы управления электронным документооборотом.

3. Методы и средства защиты информации в ИС.

# **Тема 8. Электронный бизнес на предприятии.**

**План:**

1. Планирование электронного бизнеса.

2. Этапы проектирования предприятия электронного бизнеса.

3. Структурированная процесс-модель "бизнес-контент-менеджмент".

4. Бизнес-модели и направления электронного бизнеса.

## **Основная литература**

1. Иванова, В.В. Основы бизнес-информатики : учебник / В.В. Иванова, Т.А. Лѐзина, А.А. Салтан ; Санкт-Петербургский государственный университет ; под ред. В.В. Ивановой. - Санкт-Петербург : Издательство Санкт-Петербургского Государственного Университета, 2014. - 244 с. : табл., ил. - Библиогр. в кн.; То же [Электронный ресурс]. - URL: <http://biblioclub.ru/index.php?page=book&id=458093> (Электронная библиотечная система «Университетская библиотека ONLINE»)

## **Дополнительная литература**

1. Кобелев, О.А. Электронная коммерция : учебное пособие / О.А. Кобелев ; ред. С.В. Пирогова. - 4-е изд. перераб. и доп. - Москва : Дашков и Ко, 2015. - 684 с. -; То же [Электронный ресурс]. - URL: <http://biblioclub.ru/index.php?page=book&id=112231> (Электронная библиотечная система «Университетская библиотека ONLINE»)

2. Нам, С.Э. Основы электронного бизнеса : практикум / С.Э. Нам ; Поволжский государственный технологический университет. - Йошкар-Ола : ПГТУ, 2017. - 52 с. : табл., ил. - Библиогр. в кн.; То же [Электронный ресурс]. URL: <http://biblioclub.ru/index.php?page=book&id=483705> (Электронная библиотечная система «Университетская библиотека ONLINE»)

3. Реинжиниринг бизнес-процессов : учебное пособие / А.О. Блинов, О.С. Рудакова, В.Я. Захаров, И.В. Захаров ; ред. А.О. Блинова. - Москва : Юнити-Дана, 2015. - 343 с. - Библиогр. в кн.; То же [Электронный ресурс]. URL: <http://biblioclub.ru/index.php?page=book&id=117146> (Электронная библиотечная система «Университетская библиотека ONLINE»)

## **Информационно-справочные системы, профессиональные базы данных и интернет-ресурсы**

1. Информационно-консалтинговый сайт по электронному бизнесу [Электронный ресурс]. – Режим доступа: https:/[/www.e-commerce.ru](http://www.e-commerce.ru/)

2. Сервер информационных технологий [Электронный ресурс]. – Режим доступа: https:/[/www.citforum.ru](http://www.citforum.ru/)

3. Новости электронной коммерции на сервере «Россия-Он-Лайн» [Электронный ресурс]. – Режим доступа: https://www.e-management.ru

4. Консультационный центр развития электронного бизнеса [Электронный ресурс]. – Режим доступа:<https://www.fl.ru/>

5. Сайт «Платежные системы Интернет» [Электронный ресурс]. – Режим доступа: https://www.emoney.ru

6. Сайт «Платежные системы Интернет» [Электронный ресурс]. – Режим доступа: https:// [www.emoney.ru](http://www.emoney.ru/)

7. Ежемесячное обозрение «Интернет-маркетинг» [Электронный ресурс]. – Режим доступа: https:// [www.i-m.kiev.ua](http://www.i-m.kiev.ua/)

8. Internet Marketing [Электронный ресурс]. – Режим доступа: https:// [www.marketing.spb.ru](http://www.marketing.spb.ru/)

9. Профессиональная база данных по бизнес-информатике [Электронный ресурс]. - Режим доступа: [http://dorlov.blogspot.ru/p/blog-page\\_3151.html](http://dorlov.blogspot.ru/p/blog-page_3151.html)

10. СПС «Консультант Плюс», СПС «Гарант» (договор о сотрудничестве от 23.09.2013 г. с ЗАО «Компьютерные технологии» (ПС Гарант)), регистрационный лист зарегистрированного пользователя ЭПС «Система ГАРАНТ» от 16.02.2012 г. №12-40272- 000944; договоры с ООО «КонсультантПлюс Марий Эл» №2017-СВ-4 от 28.12.2016 г

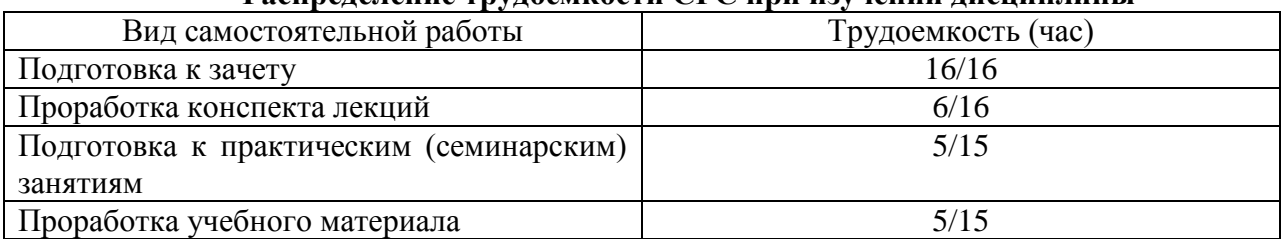

#### **Распределение трудоемкости СРС при изучении дисциплины**

#### **3. Оценочные средства и методические рекомендации по проведению промежуточной аттестации**

<span id="page-26-0"></span>При проведении зачета по дисциплине «Основы электронного бизнеса» может использоваться устная или письменная форма проведения.

## **Примерная структура зачета по дисциплине «Основы электронного бизнеса» 1. устный ответ на вопросы**

Студенту на зачете дается время на подготовку вопросов теоретического характера

## **2. выполнение тестовых заданий**

Тестовые задания выполняются в течение 30 минут и состоят из 25 вопросов разных типов. Преподаватель готовит несколько вариантов тестовых заданий.

## **3. выполнение практических заданий**

Практических задания выполняются в течение 30 минут. Бланки с задачами готовит и выдает преподаватель.

## **Устный ответ студента на зачете должен отвечать следующим требованиям:**

научность, знание и умение пользоваться понятийным аппаратом;

изложение вопросов в методологическом аспектах, аргументация основных положений ответа примерами из современной практики, а также из личного опыта работы;

осведомленность в важнейших современных проблемах электронного бизнеса, знание классической и современной литературы.

**Выполнение практического задания должно отвечать следующим требованиям:**

- Владение профессиональной терминологией;
- Последовательное и аргументированное изложение решения.

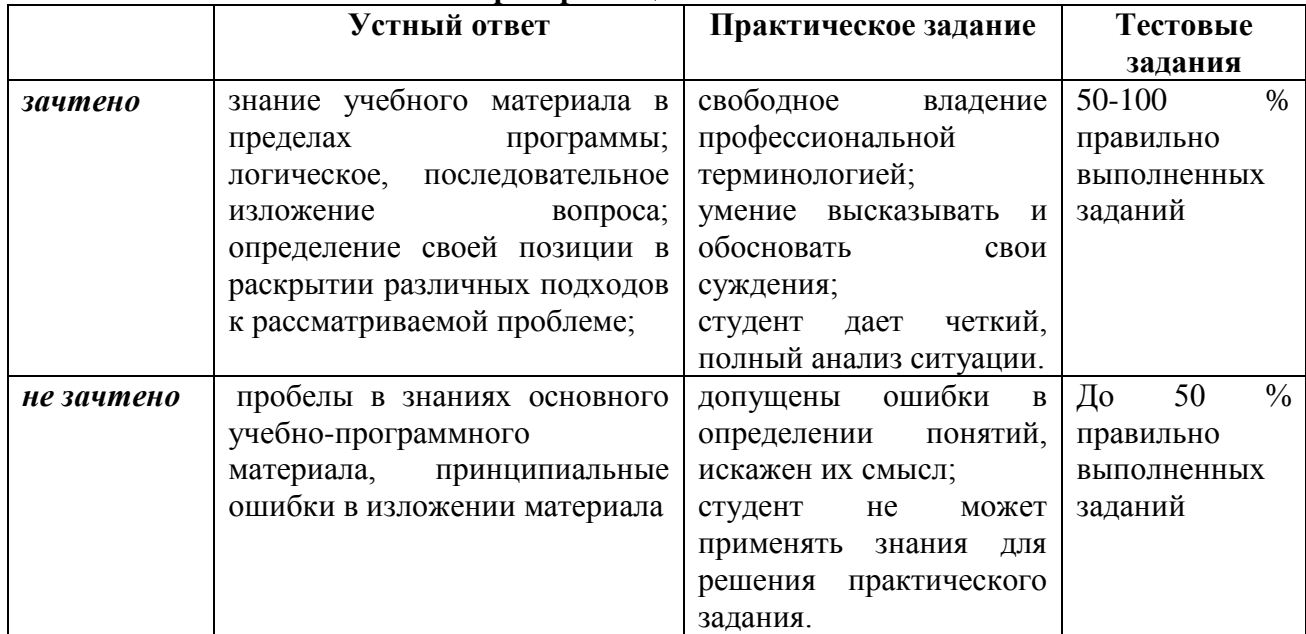

## **Критерии оценивания ответов**

**Итоговая отметка** за зачет по предмету выставляется с учетом полученных отметок в соответствии с правилами математического округления.

## **Рекомендации по проведению зачета**

1. Студенты должны быть заранее ознакомлены с требованиями к зачету, критериями оценивания.

2. Необходимо выяснить на зачете, формально или нет владеет студент знаниями по данному предмету. Вопросы при ответе по билету помогут выяснить степень понимания студентом материала, знание им связей излагаемого вопроса с другими изучавшимися им понятиями, а практические задания – умения применять знания на практике.

3. На зачете следует выяснить, как студент знает программный материал, как он им овладел к моменту зачета, как он продумал его в процессе обучения и подготовки к зачету.

4. При устном опросе целесообразно начинать с легких, простых вопросов, ответы на которые помогут подготовить студента к спокойному размышлению над дальнейшими более трудными вопросами и практическими заданиями.

5. Тестирование по дисциплине проводится либо в компьютерном классе, либо в аудитории на бланке с тестовыми заданиями.

Во время тестирования обучающиеся могут пользоваться калькулятором. Результат каждого обучающегося оценивается в соответствии с оценочной шкалой, приведённой в пункте 3.

6. Выполнение практических заданий осуществляется в учебной аудитории. Результат каждого обучающегося оценивается в соответствии с оценочной шкалой, приведѐнной в пункте 3.

#### **Перечень вопросов к зачету**

- 1. История электронной коммерции (краткая историческая справка).
- 2. Понятие электронной коммерции, преимущества и недостатки?
- 3. Основные понятия: киберпространство, е-бизнес, е-коммерция.
- 4. Произведите сравнение традиционного бизнеса с электронным.
- 5. Основные субъекты электронной коммерции.
- 6. Виды электронной коммерции или основные формы присутствия в Интернет.
- 7. Специфика электронной коммерции.
- 8. Преимущества ведения бизнеса в Интернет.
- 9. E-business в РФ и за рубежом.
- 10. Интернет-магазин и интернет-витрина, особенности, различия, примеры.
- 11. Internet-аукцион, типы, примеры (в мире, в РФ).
- 12. Электронные биржи, виды, примеры, схема функционирования.
- 13. Модели электронной коммерции.
- 14. Электронная коммерция как часть организации бизнес-процесса (В2С).
- 15. Электронная коммерция как часть организации бизнес-процесса (В2В).
- 16. Схемы платежей в электронной коммерции (участники).
- 17. Схема функционирования электронного магазина.

18. Архитектура программных систем электронной коммерции (среда Интернет, основные составляющие систем и их взаимосвязь)

- 19. Системы В2В, особенности, объемы, примеры.
- 20. Системы В2С, особенности, объемы, примеры.

21. Электронный бизнес - масштабы и перспективы развития. Рынок электронной коммерции: сегодня и завтра.

- 22. Информационные технологии обзор возможностей. Компьютерные сети.
- 23. Классификация систем электронной коммерции.
- 24. Безопасность при осуществлении электронной коммерции.
- 25. Электронная цифровая подпись, протоколы безопасности.
- 26. Платежные системы в Интернете. Проблема платежей.
- 27. Преимущества и недостатки различных типов платежных систем.
- 28. Шлюзовые платежные системы.
- 29. Системы управления счетом.
- 30. Системы «электронных наличных».
- 31. Российские платежные системы.
- 32. Протоколы сеанса связи, обеспечивающие безопасную передачу данных.

33. Системы на основе пластиковых карт.

34. Платежные системы на основе смарт-карты.

35. Цифровые деньги (электронные наличные).

36. Система электронных наличных Яндекс.Деньги.

37. Система электронных наличных WebMoney.

38. Интернет-банкинг. Системы Интернет-банкинга. «Домашний банк» (Автобанк) и «Телебанк» (Гута-банк).

39. Как работают онлайновые аукционы, особенностью онлайновых аукционов.

40. Маркетинг в интернете. Определение маркетинга. Эволюция

концепций маркетинга.

41. Поиск информации в интернете, ресурсы и их возможности?

42. Реклама в интернете — основные фазы взаимодействия пользователя с рекламой?

43. Текущее состояние и перспективы развития систем интернет-платежей в РФ.

44. Правовое регулирование электронной торговли в РФ.

45. Направления развития информационных технологий, оказавших наибольшее влияние на появление и рост электронного бизнеса.

46. Сущность термина: «Информационная экономика». Коммерческое использование Интернета.

47. PR (паблик рилейшенс) в интернете: особенности, примеры.

48. Принцип юзабилити.

#### **Тест по дисциплине «Основы электронного бизнеса» 0 вариант**

## **Задание #1**

*Вопрос:*

Процесс, в ходе которого организации, предприятия и группы граждан формулируют свои интересы и желания, реализуют свои права, обязанности и возможности, а также сглаживают разногласия.

*Выберите один из 4 вариантов ответа:*

1) Активное правление

2) Пассивное правление

3) Предприимчивое правление

4) Государственнон правление

## **Задание #2**

*Вопрос:*

#### **Бизнес для бизнеса это**

*Выберите несколько из 4 вариантов ответа:*

1) Неформальный термин, обозначающий обмен товарами, услугами или информацией, имеющий место между компаниями, не включающий в процесс конечного физического потребителя этого товара или услуги.

2) Электронная модель ведения бизнеса, в которой промежуточные сделки между предприятиями осуществляются в электронной форме

3) Неформальный термин, обозначающий процесс взаимодействия компании с конечным физическим потребителем с целью продажи товаров, услуг или информации.

4) Электронная модель ведения бизнеса, в которой сделки между производителем и потребителем конечной продукции осуществляются в электронной форме.

## **Задание #3**

*Вопрос:*

#### **Бизнес для потребителя это**

*Выберите несколько из 4 вариантов ответа:*

1) Неформальный термин, обозначающий процесс взаимодействия компании с

конечным физическим потребителем с целью продажи товаров, услуг или информации.

2) Электронная модель ведения бизнеса, в которой сделки между производителем и потребителем конечной продукции осуществляются в электронной форме.

3) Неформальный термин, обозначающий обмен товарами, услугами или информацией, имеющий место между компаниями, не включающий в процесс конечного физического потребителя этого товара или услуги.

4) Электронная модель ведения бизнеса, в которой промежуточные сделки между предприятиями осуществляются в электронной форме

## **Задание #4**

*Вопрос:*

Модель «бизнес-потребитель» это

*Выберите один из 3 вариантов ответа:*

1) Электронная модель ведения бизнеса, в которой сделки между производителем и потребителем конечной продукции осуществляются в электронной форме.

2) Неформальный термин, обозначающий обмен товарами, услугами или информацией, имеющий место между компаниями, не включающий в процесс конечного физического потребителя этого товара или услуги.

3) Электронная модель ведения бизнеса, в которой промежуточные сделки между предприятиями осуществляются в электронной форме

#### **Задание #5**

*Вопрос:*

1. Неформальный термин, обозначающий обмен товарами, услугами или информацией, имеющий место между компаниями, не включающий в процесс конечного физического потребителя этого товара или услуги. Обычно - составная часть отраслевых порталов.

2. Электронная модель ведения бизнеса, в которой промежуточные сделки между предприятиями осуществляются в электронной форме.

Это...

*Выберите один из 4 вариантов ответа:*

1) Бизнес для бизнеса

2) Бизнес для потребителя

3) Бизнес для государства

4) Государство для бизнеса

## **Задание #6**

*Вопрос:*

Услуга, предоставляемая операторами электросвязи и компьютерных сетей и обеспечивающая обмен аудио- и видео-информацией в режиме реального времени между участниками территориально распределенной группы.

*Выберите один из 4 вариантов ответа:*

1) Видеоконференцсвязь

2) Аудиоконференцсвязь

3) Телефонная конференцсвязь

4) Нет правильного ответа

## **Задание #7**

#### *Вопрос:*

Мероприятие с использованием видеоконференцcвязи. Один из видов телеконференции.

*ыберите один из 4 вариантов ответа:*

- 1) Видеоконференция
- 2) Радиоконференция
- 3) Рациоконференция

#### 4) Нет правильного ответа

#### **Задание #8**

*Вопрос:*

1. Компьютерные системы, которые обеспечивают визуальные и звуковые эффекты, погружающие зрителя в воображаемый мир за экраном.

2. Новая технология бесконтактного информационного взаимодействия, реализующая с помощью комплексных мультимедиа-операционных сред иллюзию непосредственного вхождения и присутствия в реальном времени в стереоскопически представленном «экранном мире».

*Выберите один из 4 вариантов ответа:*

1) **Виртуальная реальность**

2) **Возможная реальность**

3) **Условная реальность**

#### 4) **Несуществующая реальность**

**Задание #9**

*Вопрос:*

#### **Виртуальная реальность это:**

*Выберите несколько из 4 вариантов ответа:*

1) Компьютерные системы, которые обеспечивают визуальные и звуковые эффекты, погружающие зрителя в воображаемый мир за экраном.

2) Новая технология бесконтактного информационного взаимодействия, реализующая с помощью комплексных мультимедиа-операционных сред иллюзию непосредственного вхождения и присутствия в реальном времени в стереоскопически представленном «экранном мире».

3) Мнимый мир, создаваемый в воображении пользователя.

4) Реальный мир, создаваемый в воображении пользователя

#### **Задание #10**

*Вопрос:*

Проведение экономических операций в электронном пространстве.

*Выберите один из 4 вариантов ответа:*

1) Виртуальная экономика

- 2) Реальная экономика
- 3) Условная экономика
- 4) Воображаемая экономика

## **Задание #11**

*Вопрос:*

Предприятие, состоящее из сообщества географически разделенных работников, которые в процессе труда общаются, взаимодействуют, используя электронные средства коммуникаций при минимальном или полностью отсутствующем личном, непосредственным контакте.

*Выберите один из 4 вариантов ответа:*

1) Виртуальное предприятие

2) Условное предприятие

3) Несуществующее предприятие

4) Воображаемое предприятие

#### **Задание #12**

*Вопрос:*

Моделируемые на экранах компьютеров явления и процессы реальности. *Выберите один из 4 вариантов ответа:*

1) Виртуальные миры

2) Несуществующие миры

3) Компьютерные миры

4) Мифические миры

## **Задание #13**

*Вопрос:*

С помощью таких моделей продумываются возможные варианты различных жизненных ситуаций и проекты в области градостроительства, прокладки коммуникационных линий, производства, торговли, образования, науки, медицины и многих других форм общественно-культурной деятельности.

*Выберите один из 4 вариантов ответа:*

1) Виртуальные миры

2) Искусные миры

3) Условные миры

4) Воображаемые миры

## **Задание #14**

*Вопрос:*

Термин возник в процессе развития интернета и означает:

1. Новый тип сообществ, которые возникают и функционируют в электронном пространстве.

2. Объединение пользователей сети в группы с общими интересами для работы в электронном пространстве.

*Выберите один из 4 вариантов ответа:*

1) Виртуальные сообщества

2) Несуществующие сообщества

3) Условные сообщества

4) Воображаемые сообщества

## **Задание #15**

*Вопрос:*

## **Виртуальные сообщества это:**

*Выберите несколько из 4 вариантов ответа:*

1) Новый тип сообществ, которые возникают и функционируют в электронном пространстве

2) Объединение пользователей сети в группы с общими интересами для работы в электронном пространстве.

3) Служба в интернете, организующая информацию с использованием гипермедиа

4) Служба в интернете, которая позволяет легко получать доступ к информации на серверах, расположенных по всему миру

## **Задание #16**

*Вопрос:*

1. Служба в интернете, которая позволяет легко получать доступ к информации на серверах, расположенных по всему миру.

2. Служба в интернете, организующая информацию с использованием гипермедиа. Каждый документ может содержать ссылки на образы, звуки или другие документы.

*Выберите один из 4 вариантов ответа:*

1) Всемирная Паутина

2) Социальная сеть

3) Группа в сети

4) Мировое сообщество

**Задание #17**

*Вопрос:*

## **Всемирная Паутина это:**

*Выберите несколько из 4 вариантов ответа:*

1) Служба в интернете, которая позволяет легко получать доступ к информации на

серверах, расположенных по всему миру

2) Служба в интернете, организующая информацию с использованием гипермедиа.

3) В сети каждый документ может содержать ссылки на образы, звуки или другие документы.

4) Новый тип сообществ, которые возникают и функционируют в электронном пространстве

#### **Задание #18**

*Вопрос:*

Процесс распространения информационных технологий, продуктов и систем по всему миру, несущий за собой экономическую и культурную интеграцию.

*Выберите один из 4 вариантов ответа:*

1) Глобализация

2) Полнота

3) Универсальность

4) Повсеместность

#### **Задание #19**

*Вопрос:*

Качественно новое информационное образование, формирование которого начала в 1995 году группа развитых стран мирового сообщества.

*Выберите один из 4 вариантов ответа:*

1) Глобальная информационная инфраструктура

2) Универсальная информационная инфраструктура

3) Полная информационная инфраструктура

4) Поголовная информационная инфраструктура

## **Задание #20**

*Вопрос:*

Комплекс взаимоувязанных политических, правовых, экономических, социальнокультурных и организационных мероприятий, направленный на установление общегосударственных приоритетов развития информационной среды общества и создания условий перехода России к информационному обществу.

*Выберите один из 4 вариантов ответа:*

1) Государственная политика информатизации

2) Негосударственная политика информатизации

3) Региональная политика информатизации

4) Муниципальная политика информатизации

## **Задание #21**

*Вопрос:*

#### **Государственная политика информатизации принята в..**

*Выберите один из 4 вариантов ответа:*

1) России

2) США

3) Еврросоюзе

4) Республике Марий Эл

## **Задание #22**

*Вопрос:*

Уровень социально-экономического развития, оцениваемый по следующим ключевым критериям: развитие информационно-коммуникационной инфраструктуры, электронная экономика, дистанционное образование, использование **Информационнокоммуникационные технологии** в сфере государственного управления и политика государства в ИКТ.

*Выберите один из 4 вариантов ответа:*

1) Готовность к жизни в информационном обществе

2) Готовность к работе в информационной компании

3) Готовность к использованию информационной среды

4) Нет правильного ответа

## **Задание #23**

*Вопрос:*

факты, зарегистрированные с помощью различных носителей это *Выберите один из 4 вариантов ответа:*

1) Данные

2) Сообщение

3) Показания

4) Представление

**Задание #24**

*Вопрос:*

результат познавательной деятельности человека это *Выберите один из 4 вариантов ответа:*

1) знания

2) сведения

3) навык

4) опыт

#### **Задание #25**

*Вопрос:*

Перевод информации в цифровую форму это *Выберите несколько из 4 вариантов ответа:*

1) Дигитализация

2) Оцифровка

3) Шифровка

4) Кодирование

#### **Примерный перечень практических заданий**

В качестве примера организации электронного бизнеса для выполнения указанного задания выберем интернет магазин, работающий по концепции продажи товаров дистанционно, а так же по реализации продукции в точках выдачи товара. Компания имеет свой сайт.

Интернет-магазин КПД инструмент. Магазин специализирующийся на продаже различных бытовых товаров и техники для ремонта.

1. Проведите классификацию всех закупаемых материальных и нематериальных ресурсов по следующим критериям: значимость материального ресурса (высокая\\низкая) и надежность поставщика (высокая\\низкая). Ответ поясните.

2. Предложите одну из четырех стратегий снабжения для каждой группы выделенных ресурсов. Ответ поясните.

3. Выберете приложения электронного снабжения в соответствии с ситуациями (стратегиями) снабжения. Ответ поясните.

#### **4. Учебно-методическое и информационное обеспечение дисциплины**

#### **Основная литература**

<span id="page-34-0"></span>1. Иванова, В.В. Основы бизнес-информатики : учебник / В.В. Иванова, Т.А. Лѐзина, А.А. Салтан ; Санкт-Петербургский государственный университет ; под ред. В.В. Ивановой. - Санкт-Петербург : Издательство Санкт-Петербургского Государственного Университета, 2014. - 244 с. : табл., ил. - Библиогр. в кн.; То же [Электронный ресурс]. - URL: <http://biblioclub.ru/index.php?page=book&id=458093> (Электронная библиотечная система «Университетская библиотека ONLINE»)

#### **Дополнительная литература**

1. Кобелев, О.А. Электронная коммерция : учебное пособие / О.А. Кобелев ; ред. С.В. Пирогова. - 4-е изд. перераб. и доп. - Москва : Дашков и Ко, 2015. - 684 с. -; То же [Электронный ресурс]. - URL: <http://biblioclub.ru/index.php?page=book&id=112231> (Электронная библиотечная система «Университетская библиотека ONLINE»)

2. Нам, С.Э. Основы электронного бизнеса : практикум / С.Э. Нам ; Поволжский государственный технологический университет. - Йошкар-Ола : ПГТУ, 2017. - 52 с. : табл., ил. - Библиогр. в кн.; То же [Электронный ресурс]. URL: <http://biblioclub.ru/index.php?page=book&id=483705> (Электронная библиотечная система «Университетская библиотека ONLINE»)

3. Реинжиниринг бизнес-процессов : учебное пособие / А.О. Блинов, О.С. Рудакова, В.Я. Захаров, И.В. Захаров ; ред. А.О. Блинова. - Москва : Юнити-Дана, 2015. - 343 с. - Библиогр. в кн.: То же [Электронный ресурс]. URL: <http://biblioclub.ru/index.php?page=book&id=117146> (Электронная библиотечная система «Университетская библиотека ONLINE»)

## **Информационно-справочные системы, профессиональные базы данных и интернет-ресурсы**

1. Информационно-консалтинговый сайт по электронному бизнесу [Электронный ресурс]. – Режим доступа: https:/[/www.e-commerce.ru](http://www.e-commerce.ru/)

2. Сервер информационных технологий [Электронный ресурс]. – Режим доступа: https:/[/www.citforum.ru](http://www.citforum.ru/)

3. Новости электронной коммерции на сервере «Россия-Он-Лайн» [Электронный ресурс]. – Режим доступа: https://www.e-management.ru

4. Консультационный центр развития электронного бизнеса [Электронный ресурс]. – Режим доступа:<https://www.fl.ru/>

5. Сайт «Платежные системы Интернет» [Электронный ресурс]. – Режим доступа: https://www.emoney.ru

6. Сайт «Платежные системы Интернет» [Электронный ресурс]. – Режим доступа: https:// [www.emoney.ru](http://www.emoney.ru/)

7. Ежемесячное обозрение «Интернет-маркетинг» [Электронный ресурс]. – Режим доступа: https:// [www.i-m.kiev.ua](http://www.i-m.kiev.ua/)

8. Internet Marketing [Электронный ресурс]. – Режим доступа: https:// [www.marketing.spb.ru](http://www.marketing.spb.ru/)

9. Профессиональная база данных по бизнес-информатике [Электронный ресурс]. - Режим доступа: [http://dorlov.blogspot.ru/p/blog-page\\_3151.html](http://dorlov.blogspot.ru/p/blog-page_3151.html)

10. СПС «Консультант Плюс», СПС «Гарант» (договор о сотрудничестве от 23.09.2013 г. с ЗАО «Компьютерные технологии» (ПС Гарант)), регистрационный лист зарегистрированного пользователя ЭПС «Система ГАРАНТ» от 16.02.2012 г. №12-40272- 000944; договоры с ООО «КонсультантПлюс Марий Эл» №2017-СВ-4 от 28.12.2016 г

<span id="page-35-0"></span>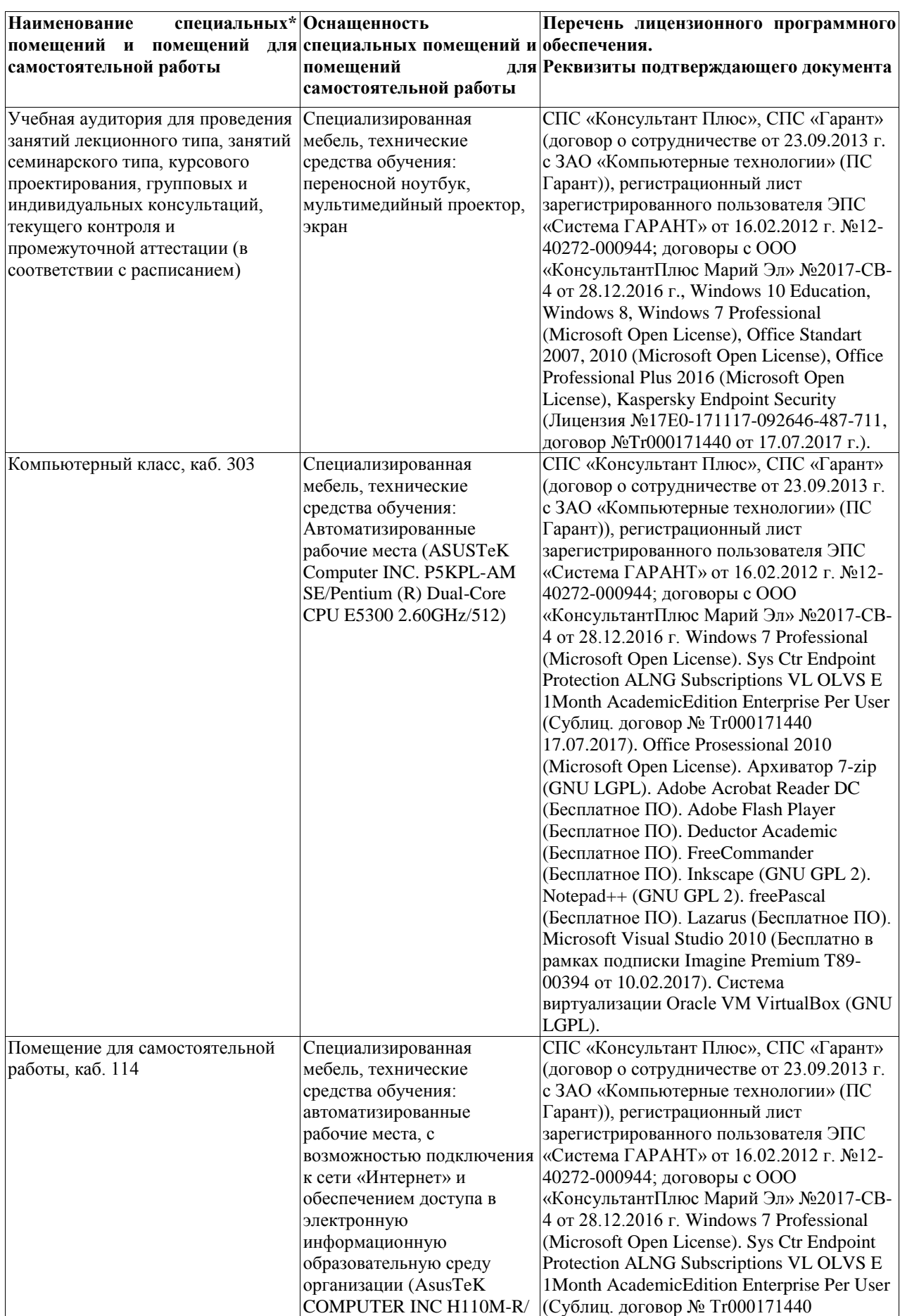

## **5. Материально-техническое обеспечение дисциплины**

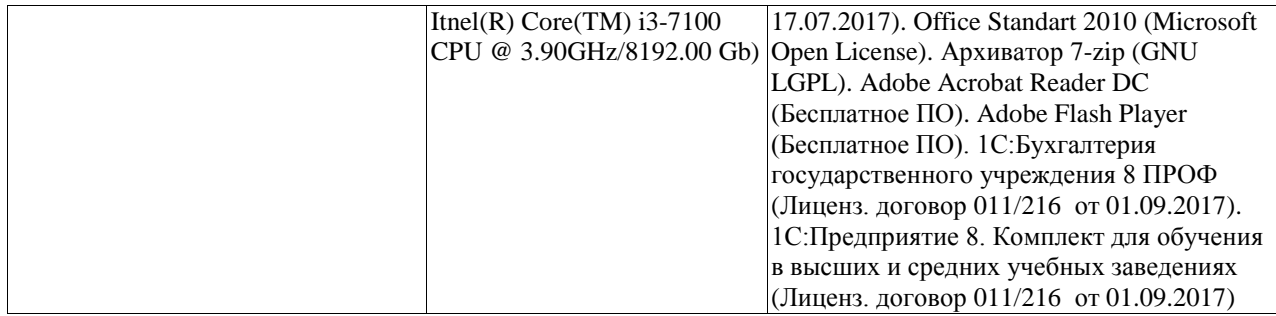

#### <span id="page-37-0"></span>**6. Методические указания для обучающихся по освоению дисциплины**

#### **Методические указания для подготовки к лекционным занятиям**

В ходе лекций преподаватель излагает и разъясняет основные, наиболее сложные для понимания темы, а также связанные с ней теоретические и практические проблемы, дает рекомендации на семинарское занятие и указания на самостоятельную работу.

В ходе лекционных занятий необходимо:

вести конспектирование учебного материала, обращать внимание на категории, формулировки, раскрывающие содержание тех или иных явлений и процессов, научные выводы и практические рекомендации, положительный опыт в ораторском искусстве. Желательно оставить в рабочих конспектах поля, на которых делать пометки из рекомендованной литературы, дополняющие материал прослушанной лекции, а также подчеркивающие особую важность тех или иных теоретических положений.

задавать преподавателю уточняющие вопросы с целью уяснения теоретических положений, разрешения спорных ситуаций.

дорабатывать свой конспект лекции, делая в нем соответствующие записи из литературы, рекомендованной преподавателем и предусмотренной учебной программой – в ходе подготовки к семинарам изучить основную литературу, ознакомиться с дополнительной литературой, новыми публикациями в периодических изданиях журналах, газетах и т.д. При этом учесть рекомендации преподавателя и требования учебной программы.

подготовить тезисы для выступлений по всем учебным вопросам, выносимым на семинар. Готовясь к докладу или реферативному сообщению, обращаться за методической помощью к преподавателю, составить план-конспект своего выступления, продумать примеры с целью обеспечения тесной связи изучаемой теории с реальной жизнью.

своевременное и качественное выполнение самостоятельной работы базируется на соблюдении настоящих рекомендаций и изучении рекомендованной литературы. Студент может дополнить список использованной литературы современными источниками, не представленными в списке рекомендованной литературы, и в дальнейшем использовать собственные подготовленные учебные материалы при написании контрольных (РГР), курсовых и выпускных квалификационных работ.

#### **Методические указания для подготовки к практическим (семинарским) занятиям**

Начиная подготовку к семинарскому занятию, необходимо, прежде всего, обратить внимание на конспект лекций, разделы учебников и учебных пособий, которые способствуют общему представлению о месте и значении темы в изучаемом курсе. Затем следует поработать с дополнительной литературой, сделать записи по рекомендованным источникам. Подготовка к семинарскому занятию включает 2 этапа:

- 1й этап - организационный;

- 2й этап - закрепление и углубление теоретических знаний. На первом этапе студент планирует свою самостоятельную работу, которая включает:

- уяснение задания, выданного на самостоятельную работу:

- подбор рекомендованной литературы;

- составление плана работы, в котором определяются основные пункты предстоящей подготовки.

Составление плана дисциплинирует и повышает организованность в работе. Второй этап включает непосредственную подготовку студента к занятию. Начинать надо с изучения рекомендованной литературы. Необходимо помнить, что на лекции обычно рассматривается не весь материал, а только его часть. Остальная еѐ часть восполняется в процессе самостоятельной работы. В связи с этим работа с рекомендованной литературой обязательна. Особое внимание при этом необходимо обратить на содержание основных положений и выводов, объяснение явлений и фактов, уяснение практического приложения рассматриваемых теоретических вопросов. В процессе этой работы студент должен стремиться понять и запомнить основные положения рассматриваемого материала, примеры, поясняющие его, а также разобраться в иллюстративном материале. Заканчивать подготовку следует составлением плана (конспекта) по изучаемому материалу (вопросу). Это позволяет составить концентрированное, сжатое представление по изучаемым вопросам. В процессе подготовки к занятиям рекомендуется взаимное обсуждение материала, во время которого закрепляются знания, а также приобретается практика в изложении и разъяснении полученных знаний, развивается речь. При необходимости следует обращаться за консультацией к преподавателю. Готовясь к консультации, необходимо хорошо продумать вопросы, которые требуют разъяснения.

В начале занятия студенты под руководством преподавателя более глубоко осмысливают теоретические положения по теме занятия, раскрывают и объясняют основные положения выступления.

Записи имеют первостепенное значение для самостоятельной работы обучающихся. Они помогают понять построение изучаемого материала, выделить основные положения и проследить их логику. Ведение записей способствует превращению чтения в активный процесс, мобилизует, наряду со зрительной, и моторную память, Следует помнить: у студента, систематически ведущего записи, создается свой индивидуальный фонд подсобных материалов для быстрого повторения прочитанного, для мобилизации накопленных знаний. Особенно важны и полезны записи тогда, когда в них находят отражение мысли, возникшие при самостоятельной работе. Важно развивать умение сопоставлять источники, продумывать изучаемый материал.

Большое значение имеет совершенствование навыков конспектирования. Преподаватель может рекомендовать студентам следующие основные формы записи план (простой и развернутый), выписки, тезисы. Результаты конспектирования могут быть представлены в различных формах.

План - это схема прочитанного материала, краткий (или подробный) перечень вопросов, отражающих структуру и последовательность материала. Подробно составленный план вполне заменяет конспект.

Конспект - это систематизированное, логичное изложение материала источника. Различаются четыре типа конспектов.

План-конспект - это развернутый детализированный план, в котором достаточно подробные записи приводятся по тем пунктам плана, которые нуждаются в пояснении.

Текстуальный конспект – это воспроизведение наиболее важных положений и фактов источника.

Свободный конспект - это четко и кратко сформулированные (изложенные) основные положения в результате глубокого осмысливания материала. В нем могут присутствовать выписки, цитаты, тезисы; часть материала может быть представлена планом.

Тематический конспект составляется на основе изучения ряда источников и дает более или менее исчерпывающий ответ по какой-то схеме (вопросу).

Ввиду трудоемкости подготовки к семинару следует продумать алгоритм действий, еще раз внимательно прочитать записи лекций и уже готовый конспект по теме семинара, тщательно продумать свое устное выступление.

На семинаре каждый его участник должен быть готовым к выступлению по всем поставленным в плане вопросам, проявлять максимальную активность при их рассмотрении Выступление должно строиться свободно, убедительно и аргументировано Необходимо следить, чтобы выступление не сводилось к репродуктивному уровню (простому воспроизведению текста), не допускать и простое чтение конспекта. Необходимо, чтобы выступающий проявлял собственное отношение к тому, о чем он говорит, высказывал свое личное мнение, понимание, обосновывал его и мог сделать правильные выводы из сказанного.

Выступления других обучающихся необходимо внимательно и критически слушать, подмечать особенное в суждениях обучающихся, улавливать недостатки и ошибки. При этом обратить внимание на то, что еще не было сказано, или поддержать и развить интересную мысль, высказанную выступающим студентом. Изучение студентами фактического материала по теме практического занятия должно осуществляться заблаговременно. Под фактическим материалом следует понимать специальную литературу по теме занятия, систему нормативных правовых актов, а также арбитражную практику по рассматриваемым проблемам. Особое внимание следует обратить на дискуссионные теоретические вопросы в системе изучаемого вопроса: изучить различные точки зрения ведущих ученых, обозначить противоречия современного законодательства. Для систематизации основных положений по теме занятия рекомендуется составление конспектов.

Обратить внимание на:

- составление списка нормативных правовых актов и учебной и научной литературы по изучаемой теме;

- изучение и анализ выбранных источников;

- изучение и анализ арбитражной практики по данной теме, представленной в информационно- справочных правовых электронных системах и др.;

- выполнение предусмотренных программой заданий в соответствии с тематическим планом;

- выделение наиболее сложных и проблемных вопросов по изучаемой теме, получение разъяснений и рекомендаций по данным вопросам с преподавателями кафедры на их еженедельных консультациях;

- проведение самоконтроля путем ответов на вопросы текущего контроля знаний, решения представленных в учебно-методических материалах кафедры задач, тестов, написания рефератов и эссе по отдельным вопросам изучаемой темы;

Семинарские занятия завершают изучение наиболее важных тем учебной дисциплины. Они служат для закрепления изученного материала, развития умений и навыков подготовки докладов, сообщений, приобретения опыта устных публичных выступлений, ведения дискуссии, аргументации и защиты выдвигаемых положений, а также для контроля преподавателем степени подготовленности обучающихся по изучаемой дисциплине.

#### **Методические указания для обучающихся по освоению дисциплины для самостоятельной работы**

Методика организации самостоятельной работы студентов зависит от структуры, характера и особенностей изучаемой дисциплины, объема часов на ее изучение, вида заданий для самостоятельной работы студентов, индивидуальных особенностей студентов и условий учебной деятельности.

При этом преподаватель назначает студентам варианты выполнения самостоятельной работы, осуществляет систематический контроль выполнения студентами графика самостоятельной работы, проводит анализ и дает оценку выполненной работы.

Самостоятельная работа обучающихся осуществляется в аудиторной и внеаудиторной формах. Самостоятельная работа обучающихся в аудиторное время может включать:

- конспектирование (составление тезисов) лекций, выполнение контрольных работ;

- решение задач;

- работу со справочной и методической литературой;

- работу с нормативными правовыми актами;

- выступления с докладами, сообщениями на семинарских занятиях;

- защиту выполненных работ;

- участие в оперативном (текущем) опросе по отдельным темам изучаемой дисциплины;

- участие в собеседованиях, деловых (ролевых) играх, дискуссиях, круглых столах, конференциях;

- участие в тестировании и др.

Самостоятельная работа обучающихся во внеаудиторное время может состоять из:

- повторение лекционного материала;

- подготовки к семинарам (практическим занятиям);

- изучения учебной и научной литературы;

- изучения нормативных правовых актов (в т.ч. в электронных базах данных);

- решения задач, выданных на практических занятиях;

- подготовки к контрольным работам, тестированию и т.д.;

- подготовки к семинарам устных докладов (сообщений);

- подготовки рефератов, эссе и иных индивидуальных письменных работ по заданию преподавателя;

- выполнения курсовых работ, предусмотренных учебным планом;

- выделение наиболее сложных и проблемных вопросов по изучаемой теме, получение разъяснений и рекомендаций по данным вопросам с преподавателями кафедры на их еженедельных консультациях;

- проведение самоконтроля путем ответов на вопросы текущего контроля знаний, решения представленных в учебно-методических материалах кафедры задач, тестов;

- написания рефератов и эссе по отдельным вопросам изучаемой темы.

- подготовки к семинарам устных докладов (сообщений);

- подготовки рефератов, эссе и иных индивидуальных письменных работ по заданию преподавателя;

- выполнения курсовых работ, предусмотренных учебным планом;

- выполнения выпускных квалификационных работ и др.

- выделение наиболее сложных и проблемных вопросов по изучаемой теме, получение разъяснений и рекомендаций по данным вопросам с преподавателями кафедры на их еженедельных консультациях;

- проведение самоконтроля путем ответов на вопросы текущего контроля знаний, решения представленных в учебно-методических материалах кафедры задач, тестов;

- написания рефератов и эссе по отдельным вопросам изучаемой темы.